**Protokoll** fört vid **årsstämma** i Ratos AB (publ), org. nr 556008-3585, tisdagen den **28 mars 2023** klockan 14.00-15.40 på Nya Cirkus i Stockholm

#### **Närvarande:**

Närvarande aktieägare, ombud och biträden enligt bifogad röstlängd, **Bilaga 1**.

Närvarande var även styrelseordföranden samt samtliga styrelseledamöter (Tone Lunde Bakker, Ulla Litzén, Karsten Slotte, Jan Söderberg och Jonas Wiström (tillika bolagets verkställande direktör)), bolagets huvudansvarige revisor, styrelsens sekreterare, valberedningens ordförande, och personer som årsstämman enligt punkt 2 beslutat får närvara vid stämman som åhörare.

#### **1. Stämmans öppnande och val av ordförande vid stämman**

Årsstämman öppnades av styrelsens ordförande Per-Olof Söderberg, som hälsade aktieägare och övriga närvarande välkomna till årsstämman 2023.

På förslag av valberedningen, som representerades av valberedningens ordförande Jenny Parnesten, **beslutade** årsstämman att utse styrelsens ordförande Per-Olof Söderberg till årsstämmans ordförande.

Ordföranden informerade att styrelsen uppdragit åt Magnus Stephensen, styrelsens sekreterare och bolagets chefsjurist, att föra protokoll vid årsstämman.

#### **2. Upprättande och godkännande av röstlängd**

Årsstämman **beslutade** godkänna den i Bilaga 1 upptagna förteckningen som röstlängd för årsstämman.

Årsstämman **beslutade** att de aktieägare som inte i tid låtit rösträttsregistrera sina aktier liksom de som anmält sig för sent samt representanter för massmedia och inbjudna gäster fick närvara som åhörare vid årsstämman.

#### **3. Val av två justeringsmän att jämte ordföranden justera protokollet**

Årsstämman **beslutade** att utse Katarina Söderbaum (aktieägare) och Erik Brändström (Spiltan Fonder AB) att jämte ordföranden justera protokollet.

#### **4. Prövning av om stämman blivit behörigen sammankallad**

Det antecknades att kallelse till årsstämman skett i enlighet med aktiebolagslagen och bolagets bolagsordning genom annonsering i Post- och Inrikes Tidningar den 28 februari 2023, genom att kallelsen hållits tillgänglig på bolagets webbplats sedan den 24 februari 2023, samt genom att bolaget den 28 februari 2023 annonserat information i Svenska Dagbladet om att kallelse skett.

Årsstämman **förklarade** sig vara sammankallad i behörig ordning.

#### **5. Godkännande av dagordningen**

Årsstämman **beslutade** att godkänna den av styrelsen föreslagna och i kallelsen intagna och numrerade dagordningen enligt **Bilaga 2**.

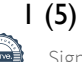

#### **6. Anförande av verkställande direktören**

Den verkställande direktören Jonas Wiström redogjorde kort för bolagets verksamhet.

#### **7. Framläggande av årsredovisningen och revisionsberättelsen samt revisorsyttrande rörande riktlinjer för ersättning till ledande befattningshavare**

Det antecknades att årsredovisningen för moderbolaget och för koncernen med revisionsberättelse för räkenskapsåret 2022, samt revisorsyttrande rörande riktlinjer för ersättning till ledande befattningshavare har hållits tillgängliga på bolagets huvudkontor och på bolagets webbplats sedan den 7 mars 2023. Handlingarna har också skickats till de aktieägare som så önskat.

Det antecknades att redovisningshandlingarna för moderbolaget och koncernen därmed var framlagda i behörig ordning.

Bolagets huvudansvarige revisor Erik Sandström, Ernst & Young AB, redogjorde kort för revisionsarbetet och revisionsberättelsen, samt revisorns yttrande om tillämpning av riktlinjer för ersättning till ledande befattningshavare.

Ordföranden redogjorde kort för styrelsens arbete bland annat med hänvisning till bolagsstyrningsrapporten i årsredovisningen för 2022.

#### **8. Eventuella frågor om 2022 års verksamhet**

Aktieägarna bereddes tillfälle att ställa frågor till styrelsen, verkställande direktören och revisorn om 2022 års verksamhet.

#### **9. Beslut om fastställande av resultaträkningen och balansräkningen samt koncernresultaträkningen och koncernbalansräkningen**

Årsstämman **beslutade** att fastställa resultaträkningarna och balansräkningarna för moderbolaget och koncernen för räkenskapsåret 2022.

#### **10. Beslut om ersättningsrapport**

Ordföranden konstaterade att ersättningsrapporten har hållits tillgänglig på bolagets huvudkontor och på bolagets hemsida sedan den 7 mars 2023 och skickats till de aktieägare som så önskat och delats ut till de närvarande vid stämman.

Det antecknades att ersättningsrapporten därmed var framlagd i behörig ordning.

Årsstämman **beslutade**, i enlighet med styrelsens förslag, att godkänna ersättningsrapporten enligt **Bilaga 3**.

Det antecknades att aktieägarna inte hade några frågor eller synpunkter på ersättningsrapporten.

#### **11. Beslut om ansvarsfrihet för styrelseledamöterna och verkställande direktören**

Årsstämman **beslutade** att bevilja styrelseledamöterna och verkställande direktören ansvarsfrihet för räkenskapsåret 2022.

Det antecknades att de styrelseledamöter och verkställande direktören som var närvarande vid årsstämman i egenskap av aktieägare inte deltog i beslutet.

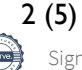

#### **12. Beslut dels om dispositioner beträffande bolagets vinst enligt den fastställda balansräkningen, dels angående avstämningsdag för utdelning.**

Ordföranden föredrog styrelsens förslag till vinstdisposition.

Årsstämman **beslutade** i enlighet med styrelsens förslag till vinstdisposition att till årsstämmans förfogande stående medel om 8 659 Mkr ska disponeras enligt följande:

Utdelning till innehavare av aktier av serie A och B om 0,84 kr per aktie. 274 Mkr\*)

\*) Det angivna utdelningsbeloppet baserar sig på antalet utestående aktier (325 898 988) den 31 januari 2023.

I ny räkning balanseras 8 386 Mkr

Årsstämman **beslutade** att avstämningsdag för erhållande av utdelning på aktier av serie A och B ska vara den 30 mars 2023. Det antecknades att utdelningen beräknas utbetalas av Euroclear Sweden AB den 4 april 2023.

Styrelsens yttrande enligt 18 kap 4 § aktiebolagslagen bifogas som **Bilaga 4.**

#### **13. Bestämmande av antalet styrelseledamöter och styrelsesuppleanter**

Valberedningens ordförande Jenny Parnesten redogjorde för valberedningens sammansättning och arbete samt presenterade och motiverade, inför punkterna 13-15, valberedningens förslag.

Årsstämman **beslutade** i enlighet med valberedningens förslag att antalet styrelseledamöter ska vara sex, utan suppleanter.

#### **14. Fastställande av arvoden åt styrelsen och revisor**

Årsstämman **beslutade** i enlighet med valberedningens förslag (berett av de fyra valberedningsledamöter som inte sitter i bolagets styrelse) att arvode till den bolagsstämmovalda styrelsen ska utgå enligt följande:

- 990 000 kr till styrelsens ordförande;
- 510 000 kr till var och en av de övriga styrelseledamöterna, förutom till Jonas Wiström (VD), som inte erhåller något styrelsearvode;
- 300 000 kr till revisionsutskottets ordförande:
- 100 000 kr till var och en av de övriga ledamöterna i revisionsutskottet;
- 75 000 kr till ersättningsutskottets ordförande; samt
- 75 000 kr till var och en av de övriga ledamöterna i ersättningsutskottet.

Thorvald Tilman önskade få antecknat till protokollet att han röstade mot förslaget.

Årsstämman **beslutade** i enlighet med valberedningens förslag att arvode till bolagets revisor ska utgå enligt godkänd räkning.

#### **15. Val av styrelse och revisor**

Beträffande redogörelse för vilka uppdrag de till val föreslagna ledamöterna har i andra företag, inkluderande viss ytterligare information, hänvisas till årsredovisningen 2022 och den särskilda information om föreslagna styrelseledamöter som funnits tillgänglig på bolagets webbplats.

Årsstämman **beslutade** i enlighet med valberedningens förslag om omval av Per-Olof Söderberg, Tone Lunde Bakker, Ulla Litzén, Karsten Slotte, Jan Söderberg och Jonas Wiström.

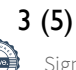

Årsstämman **beslutade** i enlighet med valberedningens förslag om omval av Per-Olof Söderberg till styrelsens ordförande.

Årsstämman **beslutade** i enlighet med valberedningens förslag om omval av revisionsfirman Ernst & Young AB som bolagets revisor för perioden från slutet av årsstämman 2023 till slutet av årsstämman 2024. Det antecknades att revisionsfirman har meddelat att auktoriserade revisorn Erik Sandström kommer att utses till huvudansvarig revisor.

#### **16. Styrelsens förslag till beslut om långsiktigt incitamentsprogram 2023/2027**

Ordföranden konstaterade beträffande punkterna 16-18 att styrelsens fullständiga förslag har hållits tillgängliga på bolagets huvudkontor och på bolagets webbplats sedan den 24 februari 2023 och skickats till de aktieägare som så önskat och delats ut till de närvarande vid stämman.

Det antecknades att handlingarna beträffande punkterna 16-18 därmed var framlagda i behörig ordning.

Styrelsens förslag till beslut om långsiktigt incitamentsprogram 2023/2027 enligt **Bilaga 5** framlades.

Styrelsen, eller den styrelsen utser, bemyndigas att vidta de smärre justeringar som krävs för beslutets registrering vid Bolagsverket och Euroclear Sweden AB.

Ordföranden konstaterade att besluten under denna punkt är giltiga endast om de biträds av aktieägare som representerar minst nio tiondelar av såväl de avgivna rösterna, som de vid stämman företrädda aktierna.

Årsstämman **beslutade** i enlighet med styrelsens förslag i Bilaga 5. Det antecknades att både beslutet under punkten a och beslutet under punkten b fattats med erforderlig majoritet.

#### **17. Styrelsens förslag till bemyndigande för styrelsen att besluta om förvärv och överlåtelse av bolagets egna aktier**

Styrelsens förslag till bemyndigande för styrelsen att besluta om förvärv och överlåtelse av bolagets egna aktier enligt **Bilaga 6** framlades.

Ordföranden konstaterade att besluten under denna punkt är giltiga endast om det biträds av aktieägare som representerar minst två tredjedelar av såväl de avgivna rösterna som de vid stämman företrädda aktierna.

Styrelsens yttrande enligt 19 kap 22 § aktiebolagslagen bifogas om Bilaga 4.

Årsstämman **beslutade** i enlighet med styrelsens förslag. Det antecknades att beslutet fattats med erforderlig majoritet.

#### **18. Styrelsens förslag till bemyndigande för styrelsen att besluta om nyemission av aktier av serie B i samband med företagsförvärv**

Styrelsens förslag till bemyndigande för styrelsen att besluta om nyemission av aktier av serie B i samband med företagsförvärv enligt **Bilaga 7** framlades.

Styrelsen, verkställande direktören eller den någon av dem utser ska ha rätt att vidta de smärre justeringar av detta beslut som kan visa sig erforderliga i samband med registrering vid Bolagsverket.

Ordföranden konstaterade att besluten under denna punkt är giltiga endast om det biträds av aktieägare som representerar minst två tredjedelar av såväl de avgivna rösterna som de vid stämman företrädda aktierna.

Årsstämman **beslutade** i enlighet med styrelsens förslag. Det antecknades att beslutet fattats med erforderlig majoritet.

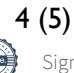

#### **19. Stämmans avslutande**

Ordföranden avslutade med att tacka alla stämmodeltagare, stämmosekreteraren, samt VD och alla på Ratos som varit med och arrangerat stämman.

Ordföranden förklarade årsstämman 2023 avslutad.

#### **Vid protokollet**

Magnus Stephensen

**Justeras**

Per-Olof Söderberg

Katarina Söderbaum and Erik Brändström

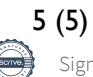

#### **Förslag till dagordning**

- 1. Stämmans öppnande och val av ordförande vid stämman.
- 2. Upprättande och godkännande av röstlängd.
- 3. Val av två justeringsmän att jämte ordföranden justera protokollet.
- 4. Prövning av om stämman blivit behörigen sammankallad.
- 5. Godkännande av dagordningen.
- 6. Anförande av verkställande direktören.
- 7. Framläggande av årsredovisningen och revisionsberättelsen samt revisorsyttrande rörande riktlinjer för ersättning till ledande befattningshavare.
- 8. Eventuella frågor om 2022 års verksamhet.
- 9. Beslut om fastställande av resultaträkningen och balansräkningen samt koncernresultaträkningen och koncernbalansräkningen.
- 10. Beslut om ersättningsrapport, Bilaga A.
- 11. Beslut om ansvarsfrihet för styrelseledamöterna och verkställande direktören.
- 12. Beslut dels om dispositioner beträffande bolagets vinst enligt den fastställda balansräkningen, dels angående avstämningsdag för utdelning.
- 13. Bestämmande av antalet styrelseledamöter och styrelsesuppleanter.
- 14. Fastställande av arvoden åt styrelsen och revisor.
- 15. Val av styrelse och revisor.
- 16. Styrelsens förslag till beslut om långsiktigt incitamentsprogram 2023/2027.
- 17. Styrelsens förslag till bemyndigande för styrelsen att besluta om förvärv och överlåtelse av bolagets egna aktier.
- 18. Styrelsens förslag till bemyndigande för styrelsen att besluta om nyemission av aktier av serie B i samband med företagsförvärv.
- 19. Stämmans avslutande.

**Bilaga 3**

#### **Ersättningsrapport 2022**

#### **Introduktion**

Denna rapport beskriver hur riktlinjerna för ersättning till ledande befattningshavare för Ratos AB, antagna av årsstämman 2022, tillämpades under år 2022. Rapporten innehåller även information om ersättning till verkställande direktören samt en sammanfattning av bolagets utestående aktie- och aktiekursrelaterade incitamentsprogram. Rapporten har upprättats i enlighet med aktiebolagslagen och Kollegiets för svensk bolagsstyrning *Regler om ersättningar till ledande befattningshavare och om incitamentsprogram*.

Ytterligare information om ersättningar till ledande befattningshavare finns i not 7 (Anställda, personalkostnader och ledande befattningshavares och styrelsens ersättningar) på sidorna 92-97 i årsredovisningen för 2022. Information om ersättningsutskottets arbete under 2022 finns i bolagsstyrningsrapporten på sidorna 58-65 i årsredovisningen för 2022.

Styrelsearvode omfattas inte av denna rapport. Sådant arvode beslutas årligen av årsstämman och redovisas i not 7 på sidan 93-95 i årsredovisningen för 2022.

#### Utveckling under 2022

Verkställande direktören sammanfattar bolagets övergripande resultat i sin redogörelse på sidorna 14-17 i årsredovisningen 2022.

#### Bolagets ersättningsriktlinjer: tillämpningsområde, ändamål och avvikelser

En förutsättning för en framgångsrik implementering av bolagets affärsstrategi och tillvaratagandet av dess långsiktiga intressen, inklusive dess hållbarhet, är att bolaget kan rekrytera och behålla kvalificerade medarbetare. För detta krävs att bolaget kan erbjuda konkurrenskraftig ersättning. Bolagets ersättningsriktlinjer möjliggör att ledande befattningshavare kan erbjudas en konkurrenskraftig totalersättning. Enligt ersättningsriktlinjerna ska ersättningen till ledande befattningshavare vara marknadsmässig och får bestå av följande komponenter: fast kontantlön, rörlig kontantersättning, pensionsförmåner och andra förmåner. Den rörliga kontantersättningen ska vara kopplad till förutbestämda och mätbara kriterier som kan vara finansiella eller icke-finansiella. De kan utgöras av individanpassade kvantitativa eller kvalitativa mål. Kriterierna ska vara utformade så att de främjar bolagets affärsstrategi och långsiktiga intressen, inklusive dess hållbarhet, genom att exempelvis ha en tydlig koppling till affärsstrategin eller främja befattningshavarens långsiktiga utveckling.

Riktlinjerna finns på sidorna 54-55 i årsredovisningen för 2022. Bolaget har under 2022 följt de tillämpliga ersättningsriktlinjerna som antagits av bolagsstämman. Inga avsteg från riktlinjerna har gjorts och inga avvikelser har gjorts från den beslutsprocess som enligt riktlinjerna ska tillämpas för att fastställa ersättningen. Revisorns yttrande över bolagets efterlevnad av riktlinjerna finns tillgänglig på [www.ratos.com/bolagsstyrning](http://www.ratos.com/bolagsstyrning.). Ingen ersättning har krävts tillbaka. Utöver den ersättning som omfattas av ersättningsriktlinjerna har bolagets årsstämmor beslutat att införa långsiktiga aktierelaterade incitamentsprogram.

# Tabell 1 – Totalersättning till verkställande direktören under 2022 (kSEK)

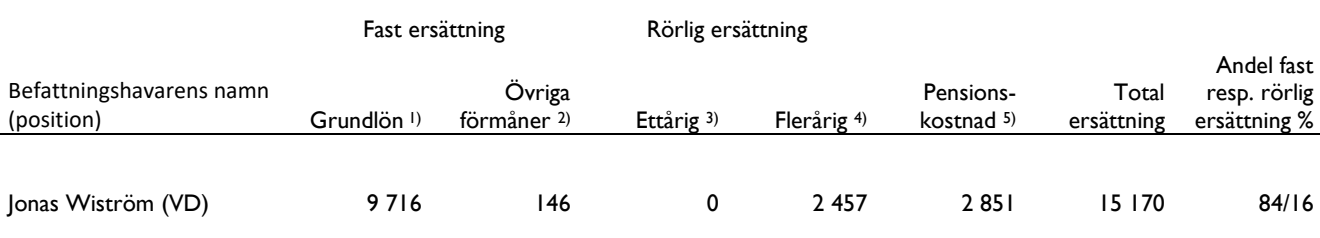

1) Grundlön inklusive semesterersättning med 212 KSEK.

2) Avser bilförmån och hälsoförmån.

3) Rörlig ettårig ersättning avser bonus om 0 SEK hänförlig till 2022.

4) Rörlig flerårig ersättning avser värdepappersförmån (1 638 KSEK) samt subvention (819 KSEK) avseende teckningsoptioner i Ratos

långsiktiga incitamentsprogram 2022.

<sup>5)</sup> Avser premiebestämd pension och har till fullo redovisats som fast ersättning.

# Aktiebaserad ersättning

### *Utestående aktierelaterade och aktiekursrelaterade incitamentprogram*

#### *Konvertibel- och teckningsoptionsprogram*

Årsstämmorna 2018, 2019, 2020, 2021 och 2022 beslutade om att införa fem långsiktiga incitamentsprogram för verkställande direktören och övriga nyckelpersoner i Ratos (LTI2018, LTI2019, LTI2020, LTI2021 och LTI2022) bestående av konvertibler och teckningsoptioner (nedan gemensamt "Instrumenten"), där deltagare i programmet fritt fick bestämma hur stor andel utav erbjudna Instrument som ska utgöras av konvertibler och/eller teckningsoptioner, förutom i LTI2021 och LTI2022 där deltagare, med visst undantag, ägde fritt bestämma hur stor andel utav erbjudna Instrument som skulle utgöras av konvertibler men att andelen teckningsoptioner högst fick utgöra 50 procent av de erbjudna Instrumenten. Ovan nämnda konvertibelprogram löper under högst cirka 4 år och kan tidigast utnyttjas efter cirka 3 år. Ovan nämnda teckningsoptionsprogram löper under högst cirka 3,5-5 år och kan tidigast utnyttjas efter cirka 3-3,5 år.

Deltagarna har erhållit teckningsoptionerna vederlagsfritt, varför de erhållit en förmån motsvarande marknadsvärdet på teckningsoptionerna vid tilldelning beräknat enligt Black & Scholes. En förutsättning för tilldelning av teckningsoptionerna är att deltagaren ingått avtal angående återköp m.m. med bolaget enligt vilket bl.a. bolaget eller av bolaget anvisad köpare har en rätt att återköpa teckningsoptioner om deltagarens anställning upphör (om anställningen upphör inom cirka 18 månader från tilldelning till det lägre av marknadspris och inköpspris och efter cirka 18 månader från tilldelning till marknadspris).

I LTI2022 subventionerade Ratos en del av kostnaden, innebärande att nettokostnaden för teckningsoptionerna i programmet för deltagare uppgick till cirka 25 procent av förmånsvärdet, från och med den första förvärvade teckningsoptionen. Subventionen erhålls i samband med tilldelningen. Ratos har emitterat och tilldelat totalt 4 884 800 Instrument till deltagarna som fortsatt är utestående per den 31 december 2022, fördelat på 2 813 100 konvertibler och 2 071 700 teckningsoptioner. VD har tilldelats totalt 400 000 teckningsoptioner samt 400 000 konvertibler som fortsatt är utestående. Ratos konvertibla förlagslån uppgår totalt till nominellt drygt 112 miljoner kronor per den 31 december 2022. Ökningen av bolagets aktiekapital kan vid fullt utnyttjande av Instrumenten uppgå till högst 15 387 120,00 kronor (förutsatt nuvarande kvotvärde och att ingen omräkning skett enligt villkoren), vilket per den 31 december 2022 motsvarar en utspädning om totalt cirka 1,50 procent av aktierna i Ratos, beräknat på antalet utestående aktier.

Det noterades att inlösenperioden för konvertiblerna i LTI2018 började löpa under 2021 samt att inlösenperioden för konvertiblerna i LTI2019 började löpa under året, att samtliga kvarvarande konvertibler i LTI2018 och LTI2019 konverterats till aktier under året samt att inlösenperioden för övriga ovannämnda konvertibelprogram ännu inte börjat löpa.

Det noterades vidare att inlösenperioden för teckningsoptionerna i LTI2018 började löpa under året, att totalt 282 264 teckningsoptioner omvandlats till aktier under året, att totalt 80 000 teckningsoptioner fortsatt är utestående, att förfallodagen för programmet är den 8 juni 2023 samt att inlösenperioden för övriga ovannämnda teckningsoptionsprogram ännu inte börjat löpa.

Transaktion 09222115557490092323 Signerat PS, MS, EB, KS

#### *Köpoptionsprogram*

Årsstämman 2017 beslutade om att införa ett köpoptionsprogram för verkställande direktören och övriga nyckelpersoner i Ratos (KO 2017).

Köpoptionsprogrammen löper under högst cirka 5 år och kan tidigast utnyttjas efter cirka 3,5 år. Deltagarna har erlagt marknadsmässig premie för köpoptionerna i programmen. Förvärv av köpoptioner subventioneras genom att köparen erhåller kontant extra ersättning motsvarande högst 50 procent av optionspremien efter avdrag för 55 procent schablonskatt, varvid ersättningen fördelas till lika delar över 5 år och förutsätter i normalfallet att personen är fortsatt verksam i Ratoskoncernen och fortfarande innehar från Ratos förvärvade optioner eller aktier förvärvade genom optionerna. Köpoptionerna är utställda på återköpta aktier.

Det noterades att lösenperioden för KO 2017 löpt ut under året, att ett visst antal innehavare utnyttjat totalt 62 500 optioner (korresponderande mot 62 500 aktier) under året, och att de totalt 62 500 optioner som var utestående vid årets början utnyttjats under året. VD har inte tilldelats några köpoptioner i KO 2017.

#### *Syntetiska optioner*

Årsstämman från 2013 till och med 2017 har beslutat om kontantavräknade optionsprogram relaterade till Ratos investeringar i bolag som fortsatt är utestående. Programmen genomfördes genom utgivande av syntetiska optioner som överläts till marknadspris. Programmen ger nyckelpersoner inom Ratos möjligheter att ta del av portföljbolagens värdetillväxt. Det är först när Ratos genomsnittliga årliga avkastning överstiger en viss procentsats (som varierar mellan 8-15 procent) som optionerna har ett värde. Optionsköpen subventionerades genom att optionsköparen erhöll kontant extra ersättning motsvarande högst 50 procent av optionspremien, varvid ersättningen fördelas till lika delar på fyra år och förutsatte i normalfallet att vederbörande fortsatt är verksam i Ratoskoncernen och fortfarande innehar från Ratos förvärvade optioner. VD har inte tilldelats några syntetiska optioner.

Det noterades att inga kontantavräknade optionsprogram relaterade till Ratos investeringar i bolag löpte ut under året.

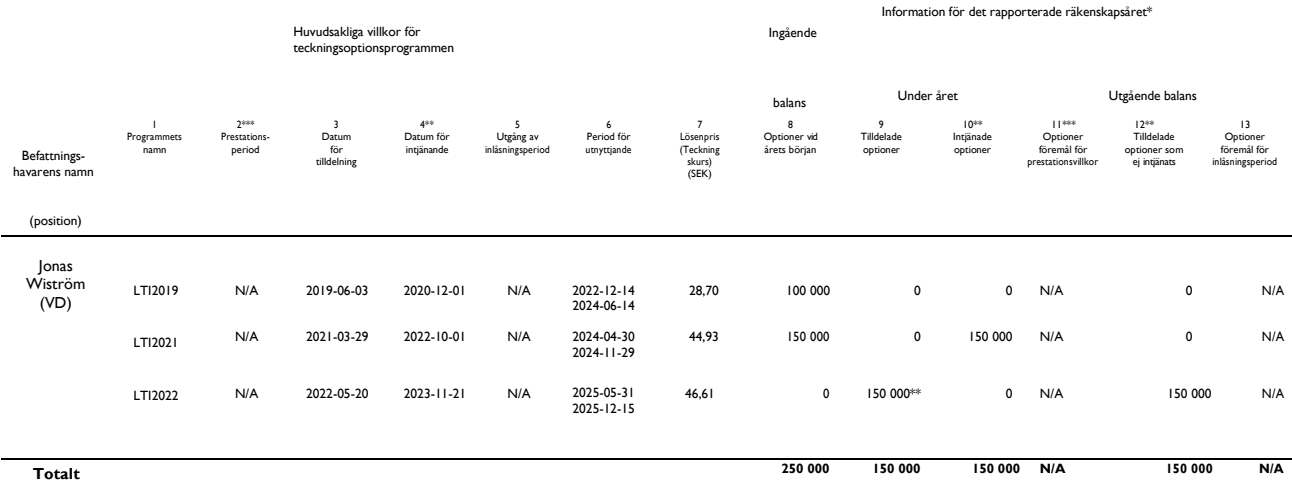

#### *Tabell 2 – Teckningsoptionsprogram - Verkställande direktören*

\* Under år 2022 skedde förändringar i teckningsoptionsprogram LT12018, genom att VD utnyttjade sina 100 000 teckningsoptioner. Under år 2022 skedde inga förändringar i teckningsoptionsprogram LT12019 (i<br>vilket den verkstäl

\*\* En förutsättning för tilldelning av teckningsoptionerna i samtliga teckningsoptionsprogram är att deltagare ingått avtal angående återköp m.m. med bolaget enligt vilket bl.a. bolaget har en rätt att återköpa<br>teckningso

\*\*\* Teckningsoptionerna omfattas inte av några prestationsvillkor.

#### **Bilaga 3**

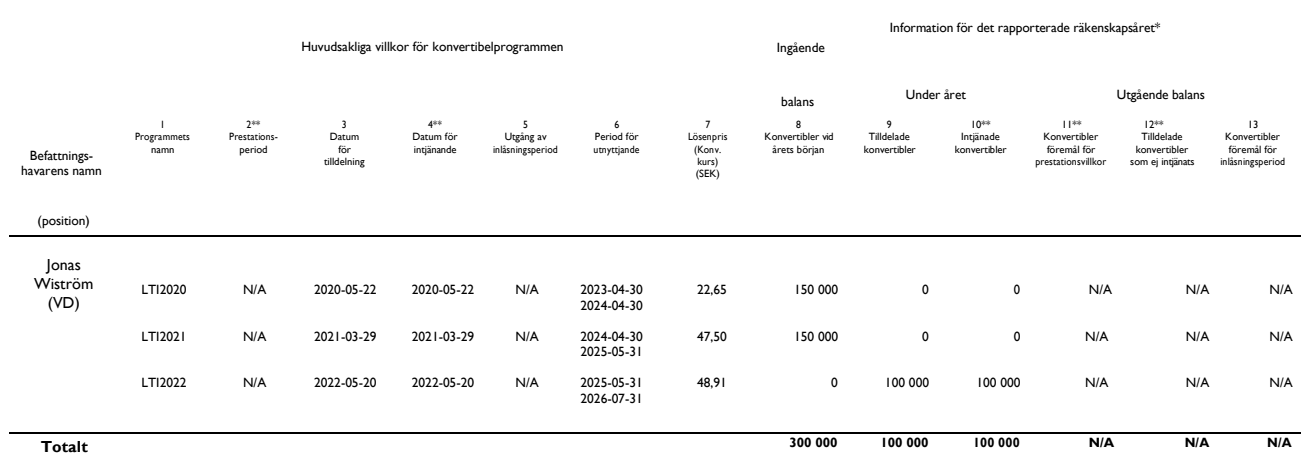

#### *Tabell 3 – Konvertibelprogram - Verkställande direktören*

\* Under år 2022 skedde förändringar i konvertibelprogram LTI2019, genom att VD konverterade sina 150 000 konvertibler till aktier. Under år 2022 skedde inga förändringar i konvertibelprogram LTI2020 och<br>LTI2021, i vilka de \*\* Konvertiblerna omfattas inte av några prestationsvillkor eller förfogandebegränsningar. Konvertiblerna anges därför som intjänade i samband med tilldelning.

#### Tillämpning av prestationskriterier

Prestationskriterierna för den verkställande direktörens rörliga ersättning har valts för att förverkliga bolagets strategi och för att uppmuntra agerande som ligger i bolagets långsiktiga intresse. Vid valet av prestationskriterier har de strategiska målen samt kort- och långsiktiga affärsprioriteringar för år 2022 beaktats.

#### *Tabell 4 – Verkställande direktörens prestation under det rapporterade räkenskapsåret: rörlig kontantersättning*

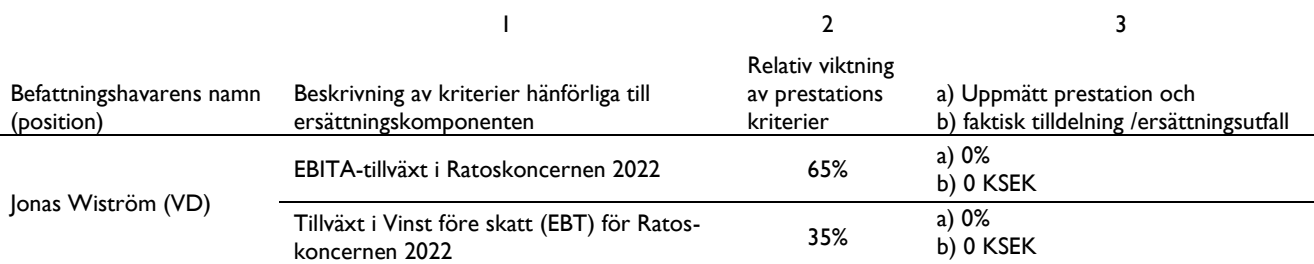

*Tabell 4 – Verkställande direktörens prestation under det rapporterade räkenskapsåret: rörlig kontantersättning*

6 (6)

Jämförande information avseende förändringar i ersättning och bolagets resultat

#### *Tabell 5 – Förändringar i ersättning och bolagets resultat under de senaste fem rapporterade räkenskapsåren (RR) (kSEK)*

Då detta dokument utgör den tredje ersättningsrapporten som Ratos upprättar anges i tabellen nedan endast information avseende räkenskapsåren 2020, 2021 och 2022.

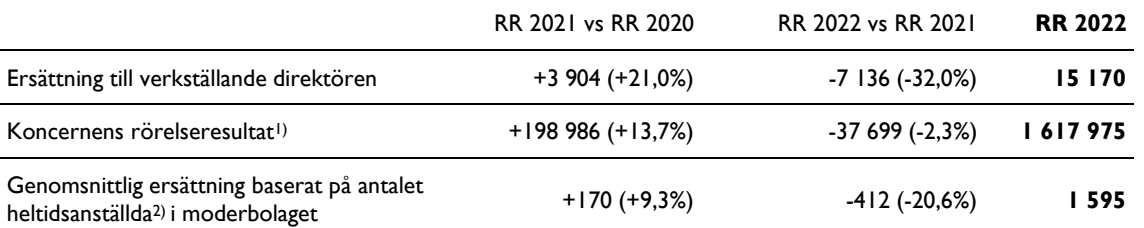

1) Koncernens rörelseresultat avser kvarvarande verksamhet, det vill säga exklusive Bisnode som rapporterats som avvecklad verksamhet under 2020 samt 2021.

2) Exklusive medlemmar i koncernledningen. Dock ingår ersättning för en tidigare medlem i koncernledningen, i ovan nämnda siffra, för större delen av 2021. Ersättningarna består av grundlön, övriga förmåner, rörlig ersättning och pensionskostnad, vilket är samma som ingår i ersättning till verkställande direktören (Tabell 1). Totala ersättningar har dividerats med antalet heltidsanställda i moderbolaget, exklusive medlemmar i koncernledningen, för att erhålla en genomsnittlig ersättning.

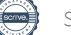

# **Styrelsens yttrande enligt 18 kap 4 § och 19 kap 22 § aktiebolagslagen**

#### **Verksamhetens art, omfattning och risker**

Verksamhetens art och omfattning framgår av bolagsordningen och avgivna årsredovisningar. De verksamheter som bedrivs i bolaget och koncernbolagen medför inte risker utöver vad som förekommer eller kan antas förekomma i aktuella branscher eller de risker som i allmänhet är förenade med bedrivande av näringsverksamhet. Beträffande väsentliga händelser hänvisas till vad som framgår av förvaltningsberättelsen i den senaste årsredovisningen. Härutöver har inte några händelser inträffat som negativt påverkar bolagets förmåga att göra värdeöverföringar till aktieägarna. Bolagets konjunkturberoende avviker inte från vad som i övrigt förekommer inom aktuella branscher.

#### **Bolagets och koncernens ekonomiska ställning**

Bolagets och koncernens ekonomiska situation per 31 december 2022 framgår av den senast avgivna årsredovisningen för 2022. Det framgår också av årsredovisningen vilka principer som tillämpats för värdering av tillgångar, avsättningar och skulder.

Det framgår av förslaget till vinstdisposition att styrelsen föreslår en utdelning för 2022 om 0,84 kronor per aktie av serie A och 0,84 kronor per aktie av serie B. Den sammanlagda utdelningen på aktier av serie A samt utestående aktier av serie B uppgår till 274 miljoner kronor baserat på antalet aktier per den 31 januari 2023.

Därutöver föreslår styrelsen ett bemyndigande för styrelsen att genomföra återköp av egna aktier av serie A och aktier av serie B. För det fall det föreslagna återköpsmandatet skulle utnyttjas fullt ut för återköp av B-aktier skulle värdeöverföringen motsvara 1 371 miljoner kronor beräknat på börskurs per den 31 januari 2023.

Koncernens eget kapital hänförligt till moderbolagets aktieägare uppgick per den 31 december 2022 till 12 289 miljoner kronor och moderbolagets fria eget kapital uppgick till 8 659 miljoner kronor.

Det framgår av årsredovisningen bland annat att bolagets soliditet uppgår till 57 procent (78) och koncernens soliditet till 37 procent (47). Bolaget har, inklusive avtalade kreditramar, tillgång till betydande likvida medel. Bolagets och koncernens finansiella ställning är stark. De föreslagna värdeöverföringarna (utdelning och eventuella återköp) äventyrar inte fullföljandet av de investeringar som bedömts erforderliga.

Värdeöverföringarna påverkar inte bolagets och koncernens förmåga att i rätt tid infria föreliggande och förutsedda betalningsförpliktelser. Bolagets och koncernens likviditetsprognoser innefattar beredskap för att klara variationer i de löpande betalningsförpliktelserna.

Bolagets och koncernens ekonomiska ställning ger inte upphov till annan bedömning än att bolaget och koncernen kan fortsätta sin verksamhet samt att bolaget och koncernen kan förväntas fullgöra sina förpliktelser på kort och lång sikt.

Styrelsens bedömning är att storleken på det egna kapitalet såsom det redovisats i den senast avgivna årsredovisningen står i rimlig proportion till omfattningen på bolagets verksamhet och de risker som är förenade med verksamhetens bedrivande med beaktande av de nu föreslagna värdeöverföringarna.

#### **Utdelningsförslagets försvarlighet**

Med hänvisning till ovanstående och vad som i övrigt kommit till styrelsens kännedom är styrelsens bedömning att bolagets och koncernens ekonomiska ställning medför att de föreslagna värdeöverföringarna är försvarliga med hänvisning till de krav som verksamhetens art, omfattning och risker, inklusive effekter av det allmänna ekonomiska läget, ställer på storleken av bolagets och

#### **Bilaga 4**

koncernens eget kapital samt bolagets och koncernverksamhetens konsolideringsbehov, likviditet och ställning i övrigt.

> Stockholm i februari 2023 Ratos AB (publ) *Styrelsen*

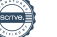

#### **Styrelsens förslag till beslut om långsiktigt incitamentsprogram 2023/2027 (punkt 16)**

Styrelsen föreslår att årsstämman beslutar om införande av långsiktigt incitamentsprogram 2023/2027 ("LTI2023") för VD och övriga nyckelpersoner i Ratos i enlighet med nedan.

#### **(a) Styrelsens förslag till beslut om LTI2023 (VD:s deltagande i LTI2023 är villkorat av stämmans godkännande under punkten (b) nedan)**

Styrelsen föreslår att årsstämman beslutar om införande av LTI2023 bestående av konvertibler och teckningsoptioner (nedan gemensamt "Instrumenten"). Incitamentssystem för bolagets affärsorganisation är av stor strategisk betydelse för Ratos. Styrelsen anser mot denna bakgrund att förekomsten av ett effektivt aktierelaterat incitament för bolagets nyckelpersonal är av väsentlig betydelse för bolagets utveckling och styrelsen har som målsättning att samtliga nyckelpersoner ska erbjudas möjlighet att delta i programmet varje år. Syftet med förslaget är att skapa förutsättningar för att behålla och rekrytera kompetenta medarbetare samt öka motivationen hos medarbetarna. LTI2023 ökar även intresset för verksamheten och resultatutvecklingen samt skapar en samstämmighet mellan deltagares och aktieägares intressen. Styrelsen anser därför att införandet av LTI2023 enligt nedan är till fördel för koncernen och bolagets aktieägare.

#### **Emission av konvertibler och teckningsoptioner**

Styrelsen föreslår att årsstämman beslutar:

- a. att bolaget ska uppta ett konvertibelt förlagslån om nominellt högst 115 500 000 kronor eller sådant lägre belopp som följer enligt nedan, genom en riktad emission av konvertibler. Lånet ska representeras av högst 1 650 000 konvertibler, var och en med ett nominellt belopp som motsvarar Konverteringskursen (såsom definieras nedan). Ökningen av bolagets aktiekapital kan vid fullt utnyttjande av konvertiblerna uppgå till högst 5 197 500 kronor (förutsatt nuvarande kvotvärde och att ingen omräkning skett enligt Bilaga 2A).
- b. om en riktad emission av högst 650 000 teckningsoptioner. Ökningen av bolagets aktiekapital kan vid fullt utnyttjande av teckningsoptionerna uppgå till högst 2 047 500 kronor (förutsatt nuvarande kvotvärde och att ingen omräkning skett enligt Bilaga 2B).

Dock kan sammanlagt högst 1 650 000 Instrument emitteras. Ökningen av bolagets aktiekapital kan därmed vid fullt utnyttjande av Instrumenten uppgå till högst 5 197 500 kronor (förutsatt nuvarande kvotvärde och att ingen omräkning skett enligt Bilaga 2A och 2B).

Rätt att teckna Instrumenten tillkommer, med avvikelse från aktieägarnas företrädesrätt, VD med högst 300 000 Instrument (exklusive övertilldelning enligt nedan), medlemmar av Ratos ledningsgrupp med högst 250 000 Instrument per person (exklusive övertilldelning enligt nedan) och övriga nyckelpersoner som för närvarande är verksamma i Ratos eller som kan komma att anställas, med högst 70 000 Instrument per person (exklusive övertilldelning enligt nedan). Styrelseledamöter i Ratos som inte är anställda av Ratos omfattas inte av erbjudandet. Totalt avses högst 15 personer omfattas av erbjudandet.

En förutsättning för tilldelning av teckningsoptionerna är att medarbetaren har ingått avtal angående återköp m.m. med bolaget enligt vilket bl.a. bolaget eller av bolaget anvisad köpare har en rätt att återköpa teckningsoptioner om deltagarens anställning upphör. Vidare förutsätter tilldelning av Instrumenten dels att teckning lagligen kan ske, dels att det enligt styrelsens bedömning kan ske med rimliga administrativa och ekonomiska insatser.

VD samt medlemmar av Ratos ledningsgrupp äger fritt bestämma hur stor andel utav erbjudna Instrument som ska utgöras av konvertibler. För andelen teckningsoptioner gäller att den kan utgöra högst 50 procent av de erbjudna Instrumenten. Övriga nyckelpersoner äger endast rätt att teckna

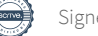

konvertibler men inte teckningsoptioner. Teckning av konvertibler ska ske i jämna hundratal. Teckning av teckningsoptioner ska ske i jämna heltal.

För det fall deltagare inte tecknar samtliga Instrument som de erbjudits att teckna, äger övriga deltagare rätt att teckna sig för sådana Instrument till ett antal motsvarande högst 50 procent av sin ursprungliga tilldelning, där andelen teckningsoptioner (för deltagare som erbjuds att teckna teckningsoptioner) dock endast kan utgöras av högst 25 procent av deltagarens ursprungliga tilldelning. För det fall emissionen övertecknas kommer fördelning av Instrument ske pro rata i förhållande till deltagarens initiala tilldelning. Överteckning av konvertibler ska ske i jämna hundratal. Överteckning av teckningsoptioner ska ske i jämna heltal.

Skälen till avvikelsen från aktieägarnas företrädesrätt är att införa ett incitamentsprogram varigenom medarbetare ska ta del av och verka för en positiv värdeutveckling av aktien i bolaget under den period som det föreslagna programmet omfattar, samt att bolaget ska kunna behålla och rekrytera kompetent och engagerad personal.

Teckning av Instrumenten ska ske under perioden från och med den 12 maj 2023 till och med den 19 maj 2023 på separat teckningslista. Styrelsen äger rätt att förlänga teckningstiden för Instrumenten samt tiden för betalning för konvertiblerna.

Teckningskursen för varje konvertibel ska motsvara dess nominella belopp. Tecknade konvertibler ska betalas kontant senast den 26 maj 2023. Teckningsoptionerna ska emitteras vederlagsfritt, vilket medför kostnader för bolaget (se nedan). Då teckningsoptionerna erbjuds vederlagsfritt till medarbetarna kommer de därmed erhålla en förmån motsvarande marknadsvärdet på teckningsoptionerna vid tilldelning beräknat enligt Black & Scholes. För att stimulera deltagande i programmet avser Ratos att subventionera en del av skattekostnaden, innebärande att nettokostnaden för deltagare uppgår till cirka 25 procent av förmånsvärdet, från och med den första förvärvade teckningsoptionen. Subventionen erhålls i samband med tilldelningen. Teckningsoptioner som tecknas utöver den initiala tilldelningen omfattas inte av någon subvention och ska emitteras mot marknadsmässigt vederlag beräknat i enlighet med vad som anges nedan och ska betalas kontant senast den 26 maj 2023.

Varje konvertibel berättigar vid konvertering till en ny aktie i bolaget av serie B och varje teckningsoption berättigar till nyteckning av en aktie i bolaget av serie B. Konvertering av konvertibler till aktier av serie B kan ske under perioden från och med den 31 maj 2026 till och med den 30 juli 2027. Nyteckning av aktier av serie B med stöd av teckningsoptionerna kan ske under perioden från och med den 31 maj 2026 till och med den 15 december 2026. Sådan rätt infaller dock för bägge Instrumenten endast under en period om 10 bankdagar från och med första bankdagen närmast efter offentliggörande av delårsrapport/bokslutskommuniké samt avseende konvertiblerna under perioden från och med den 1 juli 2027 till och med den 30 juli 2027 och avseende teckningsoptionerna från och med den 16 november 2026 till och med den 15 december 2026.

Konverteringskursen per aktie vid konvertering av konvertibler ska motsvara en procentuell andel ("Procentsatsen") av den volymvägda genomsnittskursen enligt Nasdaq Stockholms officiella kurslista för aktier av serie B under perioden från och med den 28 april 2023 till och med den 10 maj 2023 ("Konverteringskursen") dock ej lägre än det aktuella kvotvärdet på aktie av serie B eller högre än 70 kronor. Procentsatsen ska fastställas enligt den beräkningsmetodik som framgår av Bilaga 1 som finns tillgänglig på bolagets webbplats.

Baserat på en kurs för Ratos aktie av serie B om 43,00 kronor, samt på övriga marknadsförhållanden som rådde per den 5 januari 2023 skulle Procentsatsen ha varit 109,48 procent och konverteringskursen 47,08 kronor. Om totalavkastningen (det vill säga aktiekursutvecklingen med återinvesterade utdelningar) för Ratos aktier av Serie B uppgår till minst 10 procent fram till

Ratos årsstämma 2023

tidpunkten för utnyttjandet, ska teckningskursen per aktie vid utnyttjande av teckningsoption motsvara 100 procent av den volymvägda genomsnittskursen enligt Nasdaq Stockholms officiella kurslista för aktier av serie B under perioden från och med den 28 april 2023 till och med den 10 maj 2023, dock ej lägre än det aktuella kvotvärdet på aktie av serie B. Om totalavkastningen (det vill säga aktiekursutvecklingen med återinvesterade utdelningar) för Ratos aktier av Serie B uppgår till mindre än 10 procent fram till tidpunkten för utnyttjandet, ska emellertid teckningskursen per aktie vid utnyttjande av teckningsoption motsvara 125 procent av den volymvägda genomsnittskursen enligt Nasdaq Stockholms officiella kurslista för aktier av serie B under perioden från och med den 28 april 2023 till och med den 10 maj 2023, dock ej lägre än det aktuella kvotvärdet på aktie av serie B. Startpunkten för beräkningen av totalavkastningen ska motsvara den volymvägda genomsnittskursen enligt Nasdaq Stockholms officiella kurslista för aktier av serie B under perioden från och med den 28 april 2023 till och med den 10 maj 2023 (motsvarande 8 handelsdagar), dock ej lägre än det aktuella kvotvärdet på aktie av serie B. Slutpunkten för beräkningen av aktiekursutvecklingen ska motsvara den volymvägda genomsnittskursen enligt Nasdaq Stockholms officiella kurslista för aktier av serie B under en period om 8 handelsdagar omedelbart före utnyttjandet av teckningsoptionen. Procentsatsen, Konverteringskursen och teckningskursen vid utnyttjande av teckningsoptionerna ska fastställas av styrelsen snarast efter utgången av angiven mätperiod.

Eventuell överkurs vid konvertering till en ny aktie i bolaget av serie B eller vid nyteckning av en aktie i bolaget av serie B ska avsättas till bolagets fria överkursfond.

Konvertiblerna förfaller till betalning den 31 augusti 2027 i den mån konvertering dessförinnan inte ägt rum. Konvertiblerna ska löpa med en årlig ränta som fastställs första gången per den 24 maj 2023 avseende tiden från den 26 maj 2023 till och med den 30 september 2023. Räntan uppgår till STIBOR (3 eller 6 månader) plus 1,9 procentenheter, där utgångsvärdet av STIBOR aldrig kan understiga noll procent. Räntan förfaller till betalning den 30 mars varje år, första gången den 30 mars 2024, samt på lånets förfallodag.

Grunden för teckningskursen och Konverteringskursen för konvertiblerna är ett marknadsmässigt pris som fastställs enligt ovan. Metoden för fastställandet av teckningskursen och Konverteringskursen för konvertiblerna är baserad på en av styrelsen begärd värdering från en av de större revisionsbyråerna ("Värderingsinstitutet"). Värderingsinstitutet ska vid sin värdering tillämpa sådana metoder som bedömts allmänt vedertagna bland marknadens professionella aktörer vid värdering av jämförbara värdepapper. Teckningskursen och Konverteringskursen för konvertiblerna kommer att fastställas innan teckningstiden börjar löpa. Beräkningen av värdet på teckningsoptionerna vid tilldelning ska baseras på marknadsmässigt pris i enlighet med en av styrelsen begärd värdering från Värderingsinstitutet. Värderingsinstitutet kommer att vid sin värdering tillämpa sådana metoder som bedömts allmänt vedertagna bland marknadens professionella aktörer vid värdering av jämförbara värdepapper. Värdet på teckningsoptionerna vid tilldelning kommer att fastställas innan teckningstiden börjar löpa.

De nya aktier som kan tillkomma på grund av konvertering eller kan komma att utges vid nyteckning omfattas inte av några förbehåll.

Övriga villkor för Instrumenten framgår av de fullständiga villkoren, Bilaga 2A och 2B, som finns tillgängliga på bolagets webbplats. Villkoren för Instrumenten innehåller sedvanliga omräkningsregler för teckningskursen respektive Konverteringskursen vid förekomsten av vissa bolagshändelser (till exempel utdelning, fondemission och företrädesemission).

Teckningsoptioner som innehas av bolaget eller helägt dotterbolag efter det att de återköps från deltagare, får makuleras av bolaget efter beslut av styrelsen för bolaget med samtycke av styrelsen för dotterbolaget. Makulering ska anmälas till Bolagsverket för registrering.

Ratos årsstämma 2023

Styrelsen, eller den styrelsen utser, bemyndigas att vidta de smärre justeringar som krävs för beslutets registrering vid Bolagsverket och Euroclear Sweden AB.

#### **Närmare information om LTI2023**

#### Utspädning

Under LTI2023 kan högst 1 650 000 Instrument emitteras och tilldelas. Vid full nyteckning/konvertering kan högst 1 650 000 nya aktier ges ut vilket motsvarar en utspädning om cirka 0,51 procent av antalet och cirka 0,15 procent av röstetalet beräknat på antalet utestående aktier (d.v.s. totalt antal emitterade aktier minskat med bolagets innehav av egna aktier) (dock med förbehåll för eventuell omräkning enligt Bilaga 2A och 2B). Vid fullt utnyttjande av nu föreslagna Instrument jämte befintliga optioner och konvertibler utgör antalet aktier cirka 2,01 procent av antalet och cirka 0,60 procent av röstetalet beräknat på antalet utestående aktier.

#### Beredning av ärendet

Förslaget till LTI2023 har beretts av ersättningsutskottet i samråd med externa experter samt styrelsen. Styrelsen har därefter beslutat att framlägga detta förslag till årsstämman. Verkställande direktören har inte deltagit vid beredningen av förslaget.

Övriga aktierelaterade incitamentsprogram

Ratos pågående aktierelaterade incitamentsprogram beskrivs i bolagets årsredovisning för 2022 i not 7.

Påverkan på nyckeltal och kostnader för bolaget m.m.

LTI2023 kommer medföra vissa begränsade kostnader i form av externa konsultarvoden och administration avseende Instrumenten och programmet som helhet.

Baserat på en kurs för Ratos aktie av serie B om 43,00 kronor, samt på övriga marknadsförhållanden som rådde per den 5 januari 2023, har värdet per teckningsoption uppskattats till 10,71 kronor, vilket ger ett värde för samtliga teckningsoptioner som högst kan emitteras om cirka 6,9 miljoner kronor.

LTI2023, beräknad på basis av ovan nämnda uppskattade teckningsoptionsvärde, föranleder en kostnad för bolaget om högst cirka 13,7 miljoner kronor, varav 6,9 miljoner kronor avser förmånsvärdet på teckningsoptionerna vid tilldelning, 3,5 miljoner kronor avser den kontanta subventionen till deltagarna och 3,3 miljoner kronor avser sociala avgifter. De föreslagna konvertiblerna bedöms inte medföra några framtida kostnader i form av sociala avgifter för bolaget. Utspädningseffekten av Instrumenten kan komma att påverka nyckeltal per aktie i enlighet med redovisningsstandarden IAS 33 men i mycket begränsad omfattning.

Bolagets kostnad hänförlig till teckningsoptionerna kan dock aldrig komma att överstiga 19 miljoner kronor. För det fall värdet, baserat på värdering vid tilldelning, på samtliga teckningsoptioner som deltagarna önskar teckna, skulle resultera i en kostnad enligt ovan för bolaget som överstiger 19 miljoner kronor undantas ett visst antal teckningsoptioner i den initiala tilldelningen av rätten till subvention så att bolagets kostnad hänförlig till teckningsoptionerna aldrig överskrider 19 miljoner kronor. Fördelningen av de subventionerade teckningsoptionerna sker pro rata mellan deltagarna i förhållande till antalet teckningsoptioner som deltagaren önskar teckna i den initiala tilldelningen. Teckningsoptionerna i den initiala tilldelningen som inte omfattas av någon subvention ska emitteras mot marknadsmässigt vederlag beräknat i enlighet med vad som anges ovan och ska betalas kontant senast den 26 maj 2023.

Ratos årsstämma 2023

#### Finansiering

En svensk affärsbank kommer att erbjuda finansiering för de anställda som anmält deltagande i konvertibelprogrammet. Sådan finansiering kommer att ske till marknadsmässiga villkor.

Instruktion till styrelsen

Styrelsen föreslår att årsstämman uppdrar åt styrelsen i bolaget att verkställa beslutet enligt ovan.

Majoritetskrav

Beslut under denna punkt (a) och punkten (b) nedan är giltigt endast om det biträds av aktieägare representerande minst nio tiondelar av såväl de avgivna rösterna som de vid stämman företrädda aktierna.

#### **(b) Godkännande av att VD omfattas av LTI2023**

Då bolagets VD, Jonas Wiström, även är styrelseledamot i bolaget föreslår styrelsen att årsstämman i en separat beslutspunkt godkänner att bolagets VD omfattas av programmet.

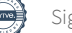

#### **Beräkningsmetodik för Procentsatsen**

Procentsatsen ska beräknas enligt följande beräkningsmetodik.

Det nominella lånebeloppet motsvaras av två delar: i) nuvärdet av framtida kupongräntebetalningar och återbetalning av det nominella lånebeloppet, samt ii) det optionsvärde som uppstår till följd av långivarens rätt att konvertera sin fordran mot aktier. Optionsvärdet uppstår då konvertibeln löper till en ränta understigande en faktisk marknadsmässig nivå.

Nuvärdet av framtida kupongräntebetalningar samt återbetalning av det nominella lånebeloppet ska beräknas enligt följande:

1) 
$$
Nuv\ddot{a}rde\;av\;LB = \frac{LB}{(1+y)^T} + \frac{\sum (LB \times k)}{(1+y)^t} \qquad \text{d}\ddot{a}r
$$

LB = Nominellt lånebelopp

y = Marknadsmässig ränta på en hypotetisk obligation utställd av Ratos med samma löptid och prioritering som konvertibeln

T = Tiden (uttryckt i antal år, 30/360) till lånets förfallodag enligt §3 i Villkor för konvertibler i Ratos AB (publ) (Bilaga 2A)

t = Tiden (uttryckt i antal år, 30/360) till ränteförfallodag enligt §3 i Bilaga 2A

k = Kupongränta för aktuell ränteperiod. Kupongräntan uppgår till aktuell ränteperiods STIBOR 6M eller STIBOR 3M jämte räntemarginal om 1,90% enligt §3 i Bilaga 2A

Optionsvärdet ska beräknas i enlighet med Black-Scholes ("BS") modell:

*2)* ä = (, , , , ,) där:

S = Volymvägd genomsnittskurs enligt Nasdaq Stockholms officiella kurslista för aktier av serie B under perioden från och med den 28 april 2023 till och med den 10 maj 2023

X = Konverteringskurs per aktie av serie B

T = Optionens löptid

 $\sigma$  = Förväntad volatilitet i Ratos aktie av serie B under löptiden

rf = Riskfri ränta med samma löptid som optionen

D = Förväntade utdelningar under löptiden

Konverteringskursen per aktie av serie B i Black-Scholes modell ovan ska bestämmas till sådan nivå att följande villkor uppfylls:

3) 
$$
LB = Nuv\ddot{a}rde\,av\,LB + BS(S, X, T, \sigma, rf, D)
$$

Konverteringskursen är således direkt beroende av storleken av övriga parametrar för att ovanstående villkor skall uppfyllas.

Procentsatsen ska sedan fastställas enligt följande formel:

$$
4) \t\t  $Procentsatsen = \frac{x}{s}$
$$

# **Bilaga 2A**

# **VILLKOR FÖR KONVERTIBLER I RATOS AB (PUBL)**

### **§ 1 Definitioner**

I föreliggande villkor ska följande benämningar ha den innebörd som angivits nedan.

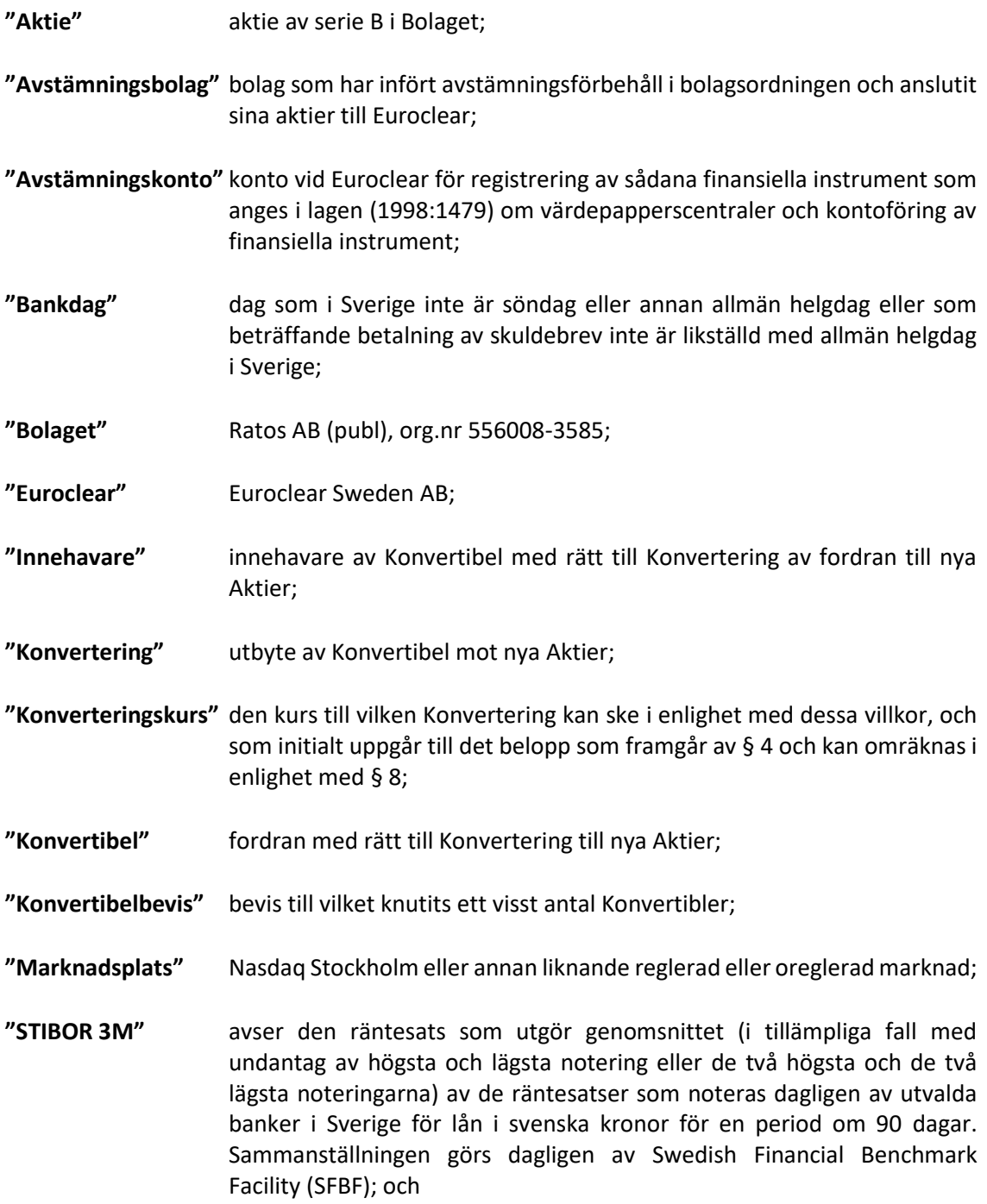

2 (14)

**"STIBOR 6M"** avser den räntesats som utgör genomsnittet (i tillämpliga fall med undantag av högsta och lägsta notering eller de två högsta och de två lägsta noteringarna) av de räntesatser som noteras dagligen av utvalda banker i Sverige för lån i svenska kronor för en period om 180 dagar. Sammanställningen görs dagligen av Swedish Financial Benchmark Facility (SFBF).

#### **§ 2 Lånebelopp, betalningsutfästelse och efterställning**

Lånebeloppet exklusive ränta uppgår till högst 115 500 000 kronor. Konvertiblernas nominella belopp är Konverteringskursen. Konvertiblerna representeras av Konvertibelbevis. Konvertibelbevisen kan ställas ut på multiplar av Konvertiblerna. Konvertibelbevisen är ställda till viss man eller order.

Om Bolaget är Avstämningsbolag får Bolagets styrelse fatta beslut om att Konvertiblerna ska registreras på Avstämningskonto. Vid sådant förhållande ska inga Konvertibelbevis eller andra värdepapper ges ut.

För det fall Bolagets styrelse fattat beslut enligt andra stycket ovan, ska styrelsen därefter vara förhindrad att, med de begränsningar som må följa av lag eller annan författning, fatta beslut om att Konvertiblerna inte längre ska vara registrerade på Avstämningskonto.

Bolaget ikläder sig betalningsskyldighet gentemot Innehavare enligt dessa villkor.

Konvertiblerna ska i händelse av Bolagets likvidation eller konkurs medföra rätt till betalning ur Bolagets tillgångar efter Bolagets icke efterställda förpliktelser och jämsides (pari passu) med andra efterställda förpliktelser som inte uttryckligen är efterställda detta lån.

# **§ 3 Löptid, ränta och betalningar**

Lånet förfaller till betalning den 31 augusti 2027 i den mån Konvertering inte dessförinnan har ägt rum.

Lånet löper med en årlig ränta från och med den 26 maj 2023 enligt följande:

Räntan ska uppgå till STIBOR 6M eller STIBOR 3M jämte räntemarginal om 1,9 procentenheter. Vid beräkning av räntesatsen ska STIBOR 6M och STIBOR 3M aldrig understiga noll procent. STIBOR 6M respektive STIBOR 3M ska fastställas två Bankdagar före ingången av varje periods början enligt följande: STIBOR 3M för en period avseende tiden från den 26 maj 2023 till och med den 30 september 2023; STIBOR 6M för en period om sex månader avseende tiden från den 30 september 2023 till och med den 30 mars 2024; STIBOR 6M för en period om sex månader avseende tiden från den 30 mars 2024 till och med den 30 september 2024; STIBOR 6M för en period om sex månader avseende tiden från den 30 september 2024 till och med den 30 mars 2025; STIBOR 6M för en period om sex månader avseende tiden från den 30 mars 2025 till och med den 30 september 2025; STIBOR 6M för en period om sex månader avseende tiden från den 30 september 2025 till och med den 30 mars 2026; STIBOR 6M för en period om sex månader avseende tiden från den 30 mars 2026 till och med den 30 september 2026; STIBOR 6M för en period om sex månader avseende tiden från den 30 september 2026 till och med den 30 mars 2027; STIBOR 6M för en period avseende tiden från den 30 mars 2027 till och med den 31 augusti 2027.

Räntan på Konvertibeln sätts med maximalt två decimaler och avrundas uppåt (vid behov).

Räntan ska beräknas på basis av ett år om 360 dagar bestående av 12 månader om vardera 30 dagar.

Räntan erläggs i efterskott och varje ränteperiod omfattar ränta för ett år om 360 dagar med undantag för den första räntebetalningen som omfattar tiden från den 26 maj 2023 till och med den 30 mars 2024 och den sista räntebetalningen som omfattar tiden från den 30 mars 2027 till och med lånets förfallodag. Räntan förfaller till betalning den 30 mars varje år, första gången den 30 mars 2024, samt på lånets förfallodag.

Under tid Konvertibel är registrerad på Avstämningskonto ska lånebeloppet och räntan utbetalas av Bolaget via Euroclear i enlighet med Euroclears då gällande regler. Lånebeloppet och räntan utbetalas av Euroclear till den som på femte Bankdagen före respektive förfallodag eller på den Bankdag närmare förfallodagen som generellt kan komma att tillämpas på den svenska värdepappersmarknaden (=avstämningsdag för betalning) är antecknad på Bolagets Avstämningskonto som Innehavare eller såsom i annat fall berättigad att uppbära ränta respektive lånebelopp.

Under tid Konvertibel inte är registrerad på Avstämningskonto ska lånebeloppet och räntan utbetalas av Bolaget på förfallodagen eller om förfallodagen inte är en Bankdag, på den därefter närmast följande Bankdagen till Innehavare eller den som i annat fall är berättigad att uppbära lånebelopp respektive ränta. Har Innehavare angett att lånebeloppet respektive räntan ska insättas på visst bankkonto, sker insättning på detta. I annat fall översändes lånebeloppet respektive räntan sistnämnda dag till Innehavarens senast kända adress.

Skulle lånebeloppet eller räntan, på grund av hinder utom Bolagets kontroll inte kunna utbetalas enligt ovan, ska lånebeloppet respektive räntan utbetalas till Innehavaren så snart hindret upphört.

#### **§ 4 Konvertering**

Konverteringskursen per Aktie ska motsvara en procentuell andel ("**Procentsatsen**") av den volymvägda genomsnittskursen enligt Nasdaq Stockholms officiella kurslista för aktier av serie B under perioden från och med den 28 april 2023 till och med den 10 maj 2023 dock ej lägre än det aktuella kvotvärdet på aktie av serie B ("**Konverteringskursen**"). Procentsatsen ska fastställas enligt den beräkningsmetodik som framgår av Bilaga 1. Konverteringskursen ska avrundas till två decimaler.

Om inte annat följer av § 8 nedan ska Innehavare äga rätt att under perioden från och med den 31 maj 2026 till och med den 30 juli 2027, eller till och med den tidigare eller senare dag som kan följa av § 8 nedan, vid ett och samma tillfälle påkalla Konvertering av hela sin fordran till nya Aktier i Bolaget till Konverteringskursen. Sådan rätt infaller dock endast under en period om 10 Bankdagar från och med första Bankdagen närmast efter offentliggörande av delårsrapport/bokslutskommuniké samt under perioden från och med den 1 juli 2027 till och med den 30 juli 2027.

Sker inte Konvertering inom angiven tid upphör all rätt att Konvertera. Konvertering är bindande och kan inte återkallas av Innehavaren.

Detta innebär att en ny Aktie i Bolaget erhålls för varje fullt belopp av tillämplig Konverteringskurs av det sammanlagda nominella beloppet av de Konvertibler som Innehavaren samtidigt önskar Konvertera. Om detta belopp inte är jämnt delbart med Konverteringskursen, utbetalas överskjutande belopp kontant vid förfallodagen för lånet. Omräkning av Konverteringskursen kan äga rum i de fall som framgår av § 8 nedan.

#### **§ 5 Påkallande av Konvertering**

Under tid Bolaget är Avstämningsbolag och Konvertibel är registrerad på Avstämningskonto ska följande gälla. Vid Konvertering ska för registreringsåtgärder ifylld anmälningssedel enligt fastställt formulär inges till Bolaget eller ett av Bolaget anvisat kontoförande institut.

Om Bolaget inte är Avstämningsbolag eller om Konvertibel inte är registrerad på Avstämningskonto ska påkallande av Konvertering ske genom skriftlig anmälan till Bolaget, varvid ska anges det belopp som önskas Konverteras. Vid Konvertering ska Innehavaren i förekommande fall till Bolaget överlämna Konvertibelbevis representerande det belopp som önskas utnyttjas för Konvertering.

Eventuell överkurs vid Konvertering ska avsättas till Bolagets fria överkursfond.

#### **§ 6 Införande i aktiebok m.m.**

Om Bolaget är Avstämningsbolag verkställs Konvertering genom att de nya Aktierna interimistiskt registreras på Avstämningskonto genom Bolagets försorg. Sedan registrering hos Bolagsverket ägt rum, blir registreringen på Avstämningskonto slutgiltig. Som framgår av § 8 nedan, senareläggs i vissa fall tidpunkten för sådan slutgiltig registrering på Avstämningskonto.

Om Bolaget inte är Avstämningsbolag verkställs Konvertering genom att de nya Aktierna tas upp i Bolagets aktiebok varefter registrering ska ske hos Bolagsverket.

#### **§ 7 Ränta och utdelning i samband med Konvertering**

Vid Konvertering bortfaller rätten till ränta för tiden från närmast föregående ränteförfallodag.

Om Bolaget är Avstämningsbolag medför Aktie som tillkommit på grund av Konvertering rätt till vinstutdelning första gången på den avstämningsdag för utdelning som infaller närmast efter det att Konvertering verkställts. Aktie som tillkommit på grund av Konvertering verkställd från och med dagen efter avstämningsdagen för räntebetalning (avstämningsdagen för räntebetalning enligt Euroclears vid tidpunkten gällande regler) visst år medför dock inte rätt till vinstutdelning på avstämningsdag för utdelning, vilken beslutats av årsstämma samma år.

Om Bolaget inte är Avstämningsbolag medför Aktie som tillkommit på grund av Konvertering i förekommande fall rätt till vinstutdelning första gången på närmast följande bolagsstämma efter det att Konvertering verkställts. Aktie som tillkommit på grund av Konvertering verkställd från och med dagen efter det att ränteutbetalning skett visst år medför dock inte rätt till vinstutdelning vilken beslutats av årsstämma samma år. I händelse av uppskjuten betalning skall Bolaget betala ränta efter den räntesats som gällde på förfallodag.

#### **§ 8 Omräkning av Konverteringskurs m.m.**

Genomför Bolaget någon av nedan angivna åtgärder gäller, beträffande den rätt som tillkommer Innehavare, vad som följer enligt nedan.

Inte i något fall ska dock omräkning enligt bestämmelserna i denna § 8 kunna leda till att Konverteringskursen understiger kvotvärdet på Bolagets Aktier.

#### *A. Fondemission*

Genomför Bolaget en fondemission ska Konvertering – där Konvertering görs på sådan tid, att den inte kan verkställas senast tre veckor före bolagsstämma, som beslutar om emissionen – verkställas först sedan stämman beslutat om denna. Aktier, som tillkommit på grund av Konvertering verkställd efter emissionsbeslutet, registreras interimistiskt på Avstämningskonto, vilket innebär att de inte har rätt att delta i emissionen. Slutlig registrering på Avstämningskonto sker först efter avstämningsdagen för emissionen.

Om Bolaget inte är Avstämningsbolag vid tiden för bolagsstämmans beslut om emission, ska Aktier som tillkommit på grund av Konvertering som verkställts genom att de nya Aktierna tagits upp i aktieboken som interimsaktier vid tidpunkten för bolagsstämmans beslut ha rätt att delta i emissionen.

Vid Konvertering som verkställs efter beslutet om fondemission tillämpas en omräknad Konverteringskurs.

Omräkningen utförs av Bolaget enligt följande formel:

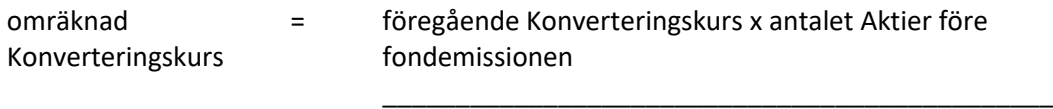

antalet Aktier efter fondemissionen

Enligt ovan omräknad Konverteringskurs fastställs snarast möjligt efter bolagsstämmans beslut om fondemission men tillämpas i förekommande fall först efter avstämningsdagen för emissionen.

#### *B. Sammanläggning eller uppdelning (split)*

Vid sammanläggning eller uppdelning (split) av Bolagets befintliga Aktier har bestämmelserna i punkt A motsvarande tillämpning, varvid i förekommande fall som avstämningsdag ska anses den dag då sammanläggning respektive uppdelning, på Bolagets begäran, sker hos Euroclear.

#### *C. Nyemission av Aktier*

Vid nyemission med företrädesrätt för aktieägarna att teckna nya Aktier mot kontant betalning eller mot betalning genom kvittning ska följande gälla beträffande rätten att delta i emissionen på grund av Aktie som tillkommit på grund av Konvertering:

1. Beslutas emissionen av Bolagets styrelse under förutsättning av bolagsstämmans godkännande eller med stöd av bolagsstämmans bemyndigande ska, i emissionsbeslutet och, i förekommande fall, i underrättelsen enligt 13 kap 12 § aktiebolagslagen till aktieägarna, anges den senaste dag då Konvertering ska vara verkställd för att Aktie, som tillkommit genom Konvertering, ska medföra rätt att delta i emissionen.

2. Beslutas emissionen av bolagsstämman, ska Konvertering – som påkallas på sådan tid, att Konverteringen inte kan verkställas senast tre veckor före den bolagsstämma som beslutar om emissionen – verkställas först sedan Bolaget verkställt omräkning. Aktie, som tillkommit på grund av sådan Konvertering, upptas interimistiskt på Avstämningskonto, vilket innebär att de inte har rätt att delta i emissionen. Slutlig registrering på Avstämningskonto sker först efter avstämningsdagen för emissionen.

Vid Konvertering som verkställts på sådan tid att rätt till deltagande i nyemissionen inte uppkommer tillämpas en omräknad Konverteringskurs.

Omräkningen utförs av Bolaget enligt följande formel:

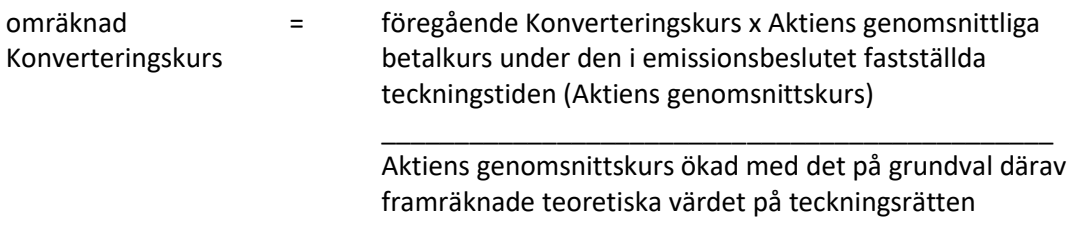

Aktiens genomsnittskurs ska anses motsvara genomsnittet av det för varje handelsdag under teckningstiden framräknade medeltalet av den under dagen noterade högsta och lägsta betalkursen enligt Marknadsplatsens officiella kurslista. I avsaknad av notering av betalkurs ska i stället den som slutkurs noterade köpkursen ingå i beräkningen. Dag utan notering av vare sig betalkurs eller köpkurs ska inte ingå i beräkningen.

Det teoretiska värdet på teckningsrätten beräknas enligt följande formel:

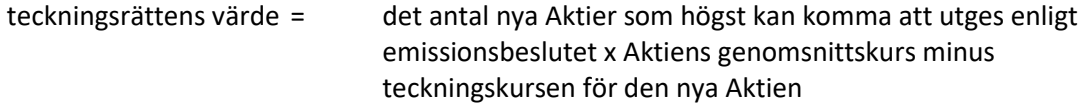

antalet Aktier före emissionsbeslutet

\_\_\_\_\_\_\_\_\_\_\_\_\_\_\_\_\_\_\_\_\_\_\_\_\_\_\_\_\_\_\_\_\_\_\_\_\_\_\_\_\_\_\_\_\_\_

Uppstår härvid ett negativt värde, ska det teoretiska värdet på teckningsrätten bestämmas till noll.

Enligt ovan omräknad Konverteringskurs ska fastställas av Bolaget två Bankdagar efter teckningstidens utgång och tillämpas vid Konvertering som verkställs därefter.

Om Bolagets Aktier inte är föremål för notering eller handel på Marknadsplats ska en omräknad Konverteringskurs fastställas enligt denna punkt C. Härvid ska istället för vad som anges beträffande Aktiens genomsnittskurs, värdet på Aktien bestämmas av en oberoende värderingsman utsedd av Bolaget.

Under tiden till dess att omräknad Konverteringskurs fastställts, verkställs Konvertering endast preliminärt, varvid det antal Aktier som varje Konvertibel före omräkning, berättigar till Konvertering mot upptas interimistiskt på Avstämningskonto. Dessutom noteras särskilt att varje Konvertibel efter omräkningar kan berättiga till ytterligare Aktier och/eller kontantbelopp enligt § 4 ovan. Slutlig registrering på Avstämningskontot sker sedan omräkningarna fastställts. Om Bolaget inte är Avstämningsbolag verkställs Konvertering genom att de nya Aktierna upptas i aktieboken som interimsaktier. Sedan omräkningarna har fastställts upptas de nya Aktierna i aktieboken som aktier.

#### *D. Emission av konvertibler eller teckningsoptioner*

Vid emission av konvertibler eller teckningsoptioner med företrädesrätt för aktieägarna och mot kontant betalning eller mot betalning genom kvittning eller, såvitt gäller teckningsoptioner, utan betalning, har bestämmelserna i punkt C första stycket 1 och 2 om rätten att delta i nyemission på grund av Aktie som tillkommit genom Konvertering motsvarande tillämpning.

Vid Konvertering som verkställts i sådan tid att rätt till deltagande i emissionen inte uppkommer tillämpas en omräknad Konverteringskurs.

Omräkningen utförs av Bolaget enligt följande formel:

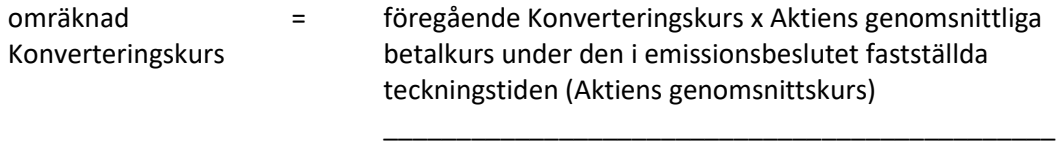

Aktiens genomsnittskurs ökad med teckningsrättens värde

Aktiens genomsnittskurs beräknas i enlighet med punkt C ovan.

Teckningsrättens värde ska anses motsvara det matematiskt framräknade värdet efter justering för nyemission och med beaktande av marknadsvärdet beräknat i enlighet med vad som anges i punkt C ovan.

Enligt ovan omräknad Konverteringskurs ska fastställas av Bolaget två Bankdagar efter teckningstidens utgång och tillämpas vid Konvertering som verkställs därefter.

Om Bolagets Aktier inte är föremål för notering eller handel på Marknadsplats ska en omräknad Konverteringskurs fastställas enligt denna punkt D. Härvid ska istället för vad som anges beträffande Aktiens genomsnittskurs, värdet på Aktien bestämmas av en oberoende värderingsman utsedd av Bolaget.

Vid påkallande av Konvertering, som sker under tiden fram till dess att omräknad Konverteringskurs fastställs, ska bestämmelsen i punkt C sista stycket ovan äga motsvarande tillämpning.

#### *E. Erbjudande till aktieägarna i annat fall än som avses i punkt A-D*

Vid ett erbjudande till aktieägarna i annat fall än som avses i punkt A-D att av Bolaget förvärva värdepapper eller rättighet av något slag, ska vid Konvertering som görs på sådan tid, att därigenom erhållen Aktie inte medför rätt att delta i erbjudandet, tillämpas en omräknad Konverteringskurs. Detsamma gäller om Bolaget beslutar att enligt nämnda principer till aktieägarna dela ut värdepapper eller rättigheter utan vederlag.

Omräkningen ska utföras av Bolaget enligt följande formel:

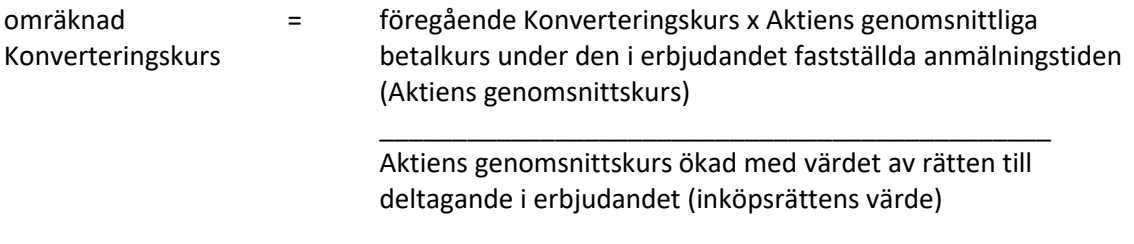

Aktiens genomsnittskurs beräknas i enlighet med punkt C ovan.

Om aktieägarna erhållit inköpsrätter och handel med dessa ägt rum, ska värdet av rätten att delta i erbjudandet anses motsvara inköpsrättens värde. Värdet på inköpsrätten ska så långt möjligt fastställas med ledning av den marknadsvärdesförändring avseende Bolagets Aktier som kan bedömas ha uppkommit till följd av erbjudandet.

Om aktieägarna inte erhållit inköpsrätter eller handel med inköpsrätter annars inte ägt rum, ska omräkningen av Konverteringskursen ske med tillämpning så långt möjligt av de principer som anges ovan, varvid värdet av rätten att delta i erbjudandet så långt möjligt fastställas med ledning av den marknadsvärdesförändring avseende Bolagets Aktier som kan bedömas ha uppkommit till följd av erbjudandet.

Den omräknade Konverteringskursen fastställs av Bolaget snarast möjligt efter erbjudandetidens utgång och tillämpas vid Konvertering som verkställs sedan den omräknade kursen fastställts.

Om Bolagets Aktier inte är föremål för notering eller handel på Marknadsplats ska en omräknad Konverteringskurs fastställas. Härvid ska istället för vad som anges beträffande Aktiens genomsnittskurs, värdet på Aktien bestämmas av en oberoende värderingsman utsedd av Bolaget.

Vid Konvertering som sker under tiden fram till dess att omräknad Konverteringskurs fastställts, ska bestämmelsen i punkt C sista stycket ovan äga motsvarande tillämpning.

#### *F. Nyemission eller emission av konvertibler eller teckningsoptioner*

Vid nyemission av aktier eller emission av konvertibler eller teckningsoptioner med företrädesrätt för aktieägarna och mot kontant betalning eller mot betalning genom kvittning eller, såvitt gäller teckningsoptioner, utan betalning, får Bolaget besluta att ge samtliga Innehavare samma företrädesrätt som enligt beslutet tillkommer aktieägarna. Därvid ska varje Innehavare, utan hinder av att Konvertering inte har verkställts, anses vara ägare till det antal Aktier som Innehavaren skulle ha erhållit, om Konvertering verkställts efter den Konverteringskurs som gällde vid tidpunkten för beslutet om emission. Den omständigheten att Innehavaren dessutom i vissa fall skulle ha kunnat erhålla ett kontant belopp enligt § 4 ovan ska inte medföra någon rätt såvitt nu är i fråga.

Vid ett sådant riktat erbjudande till aktieägarna som avses i punkt E ovan, ska föregående stycke ha motsvarande tillämpning. Det antal Aktier som Innehavaren ska anses vara ägare till ska därvid fastställas efter den Konverteringskurs som gällde vid tidpunkten för beslutet om erbjudande.

Om Bolaget skulle besluta att ge Innehavarna företrädesrätt i enlighet med bestämmelserna i punkt F, ska någon omräkning enligt punkt C, D eller E av Konverteringskursen inte äga rum.

#### *G. Kontant utdelning till aktieägarna*

Vid kontant utdelning till aktieägarna, som innebär att dessa erhåller utdelning som tillsammans med andra under samma räkenskapsår utbetalda utdelningar överstiger 20 procent av de befintliga Aktiernas genomsnittskurs under en period om 25 handelsdagar närmast före den dag då styrelsen för Bolaget offentliggör sin avsikt att till bolagsstämman lämna förslag om sådan utdelning, ska vid påkallande av Konvertering som sker på sådan tid att Aktie som erhålls när Konverteringen verkställs inte medför rätt till utdelningen tillämpas en omräknad Konverteringskurs. Omräkningen ska baseras på den del av den sammanlagda utdelningen som överstiger 20 procent av Aktiernas genomsnittskurs under ovan nämnd period (extraordinär utdelning).

Omräkningen utförs av Bolaget enligt följande formel:

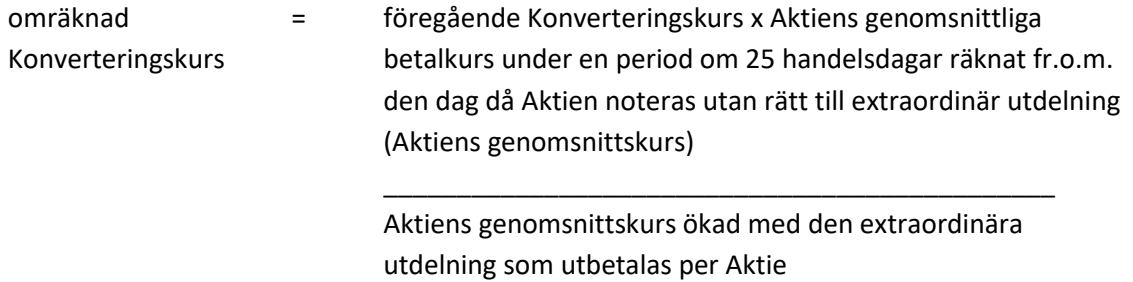

Aktiens genomsnittskurs beräknas i enlighet med punkt C ovan.

Den omräknade Konverteringskursen fastställs av Bolaget två Bankdagar efter utgången av den ovan angivna perioden om 25 handelsdagar och tillämpas vid Konvertering som verkställs därefter.

Om Bolagets Aktier inte är föremål för notering eller handel på Marknadsplats och det beslutas om kontant utdelning till aktieägarna innebärande att dessa erhåller utdelning som, tillsammans med andra under samma räkenskapsår utbetalda utdelningar, överstiger 20 procent av Bolagets värde, ska, vid anmälan om Konvertering som sker på sådan tid, att därigenom erhållen Aktie inte medför rätt till erhållande av sådan utdelning, tillämpas en omräknad Konverteringskurs enligt denna punkt G. Härvid ska Bolagets värde per aktie ersätta Aktiens genomsnittskurs i formeln. Bolagets värde per aktie ska bestämmas av en oberoende värderingsman utsedd av Bolaget. Omräkningen ska således baseras på den del av den sammanlagda utdelningen som överstiger 20 procent av Bolagets värde enligt ovan (extraordinär utdelning).

Vid Konvertering som sker under tiden till dess att omräknad Konverteringskurs fastställts, ska bestämmelserna i punkt C sista stycket ovan, äga motsvarande tillämpning.

#### *H. Minskning av aktiekapitalet med återbetalning till aktieägarna*

Vid minskning av aktiekapitalet med återbetalning till aktieägarna, tillämpas en omräknad Konverteringskurs.

Omräkningen utförs av Bolaget enligt följande formel:

omräknad Konverteringskurs = föregående Konverteringskurs x Aktiens genomsnittliga betalkurs under en period om 25 handelsdagar räknat fr.o.m. den dag då Aktien noteras utan rätt till återbetalning (Aktiens genomsnittskurs) \_\_\_\_\_\_\_\_\_\_\_\_\_\_\_\_\_\_\_\_\_\_\_\_\_\_\_\_\_\_\_\_\_\_\_\_\_\_\_\_\_\_\_\_\_\_

Aktiens genomsnittskurs ökad med det belopp som återbetalas per Aktie

Aktiens genomsnittskurs beräknas i enlighet med punkt C ovan.

Vid omräkning enligt ovan och där minskningen sker genom inlösen av Aktier ska i stället för det faktiska belopp som återbetalas per Aktie ett beräknat återbetalningsbelopp användas enligt följande:

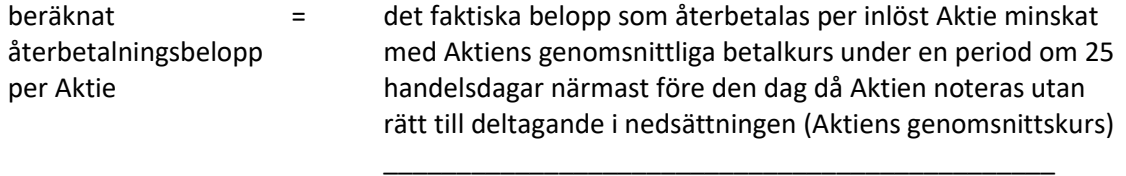

det antal Aktier i bolaget som ligger till grund för inlösen av en Aktie minskat med talet 1

Aktiens genomsnittskurs beräknas i enlighet med punkt C ovan.

Den omräknade Konverteringskursen fastställs av Bolaget två Bankdagar efter utgången av den angivna perioden om 25 handelsdagar och tillämpas vid Konvertering som verkställs därefter.

Vid Konvertering som sker under tiden till dess att omräknad Konverteringskurs fastställts, ska bestämmelserna i punkt C sista stycket ovan, äga motsvarande tillämpning.

Om Bolagets Aktier inte är föremål för notering eller handel på Marknadsplats ska en omräknad Konverteringskurs fastställas. Härvid ska istället för vad som anges beträffande Aktiens genomsnittskurs, värdet på Aktien bestämmas av en oberoende värderingsman utsedd av Bolaget.

Om Bolagets aktiekapital skulle minskas genom inlösen av Aktier med återbetalning till aktieägarna, vilken minskning inte är obligatorisk, eller om Bolaget – utan att fråga är om minskning av aktiekapital – skulle genomföra återköp av egna Aktier men där, enligt Bolagets bedömning, åtgärden med hänsyn till dess tekniska utformning och ekonomiska effekter, är att jämställa med minskning som är obligatorisk, ska omräkning av Konverteringskursen ske med tillämpning så långt möjligt av de principer som anges ovan.

#### *I. Ändamålsenlig omräkning*

Genomför Bolaget åtgärd som avses i punkt A-E, G, H eller M och skulle enligt Bolagets styrelses bedömning tillämpningen av de föreskrivna omräkningsformlerna med hänsyn till åtgärdens tekniska utformning eller av annat skäl inte kunna ske eller leda till att den ekonomiska kompensation som Innehavarna erhåller i förhållande till aktieägarna inte är skälig, ska styrelsen genomföra omräkningen av Konverteringskursen på det sätt styrelsen finner ändamålsenligt för att få ett skäligt resultat.

#### *J. Avrundning*

För fastställande av omräknad Konverteringskurs ska Konverteringskursen avrundas till två decimaler.

#### *K. Likvidation*

Vid likvidation enligt 25 kap aktiebolagslagen får Konvertering inte vidare påkallas. Det gäller oavsett likvidationsgrunden och oberoende av om beslutet att Bolaget ska träda i likvidation vunnit laga kraft eller inte.

Samtidigt som kallelse till bolagsstämma sker och innan bolagsstämma tar ställning till fråga om Bolaget ska träda i frivillig likvidation enligt 25 kap 1 § aktiebolagslagen ska Innehavarna genom meddelande enligt § 9 nedan underrättas om saken. I meddelandet ska tas in en erinran om att Konvertering inte får påkallas sedan bolagsstämman fattat beslut om likvidation.

Skulle Bolaget lämna meddelande om att det överväger att frivilligt träda i likvidation, ska Innehavare – oavsett vad som sägs i § 4 om tidigaste tidpunkt för påkallande av Konvertering – ha rätt att göra påkallande av Konvertering från den dag då meddelandet lämnats. Det gäller dock bara om Konvertering kan verkställas senast på tionde kalenderdagen före den bolagsstämma vid vilken frågan om Bolagets likvidation ska behandlas.

#### *L. Fusion*

Skulle bolagsstämman godkänna fusionsplan, enligt 23 kap 15 § aktiebolagslagen, varigenom Bolaget ska uppgå i annat bolag, får påkallande av Konvertering därefter inte ske.

Senast två månader innan Bolaget tar slutlig ställning till fråga om fusion enligt ovan, ska Innehavarna genom meddelande enligt § 9 nedan underrättas om fusionsavsikten. I meddelandet ska en redogörelse lämnas för det huvudsakliga innehållet i den avsedda fusionsplanen samt ska Innehavarna erinras om att Konvertering inte får ske, sedan slutligt beslut fattats om fusion i enlighet med vad som angivits i föregående stycke.

Skulle Bolaget lämna meddelande om avsedd fusion enligt ovan, ska Innehavare äga rätt att påkalla Konvertering från den dag då meddelandet lämnats om fusionsavsikten, förutsatt att Konvertering kan verkställas senast tre veckor före den bolagsstämma, vid vilken fusionsplanen, varigenom Bolaget ska uppgå i annat bolag, ska godkännas.

Upprättar Bolagets styrelse en fusionsplan enligt 23 kap 28 § aktiebolagslagen, varigenom Bolaget ska uppgå i annat bolag, ska följande gälla.

Äger ett svenskt moderbolag samtliga Aktier i Bolaget, och offentliggör Bolagets styrelse sin avsikt att upprätta en fusionsplan enligt i föregående stycke angivet lagrum, ska Bolaget, för det fall att sista dag för påkallande av Konvertering enligt § 4 ovan infaller efter sådant offentliggörande, fastställa en ny sista dag för påkallande av Konvertering (Slutdagen). Slutdagen ska infalla inom 60 dagar från offentliggörandet.

#### *M. Delning*

Om bolagsstämman skulle godkänna en delningsplan enligt 24 kap 17 § aktiebolagslagen, varigenom Bolaget ska delas genom att en del av Bolagets tillgångar och skulder övertas av ett eller flera aktiebolag mot vederlag till aktieägarna i Bolaget, tillämpas en omräknad Konverteringskurs, enligt principerna för extraordinär utdelning i punkt G ovan. Omräkningen ska baseras på den del av Bolagets tillgångar och skulder som övertas av övertagande bolag.

Om samtliga Bolagets tillgångar och skulder övertas av ett eller flera andra aktiebolag mot vederlag till aktieägarna i Bolaget ska bestämmelserna om likvidation enligt punkt K ovan äga motsvarande tillämpning, innebärande bl.a. att rätten att begära Konvertering upphör samtidigt med registreringen enligt 24 kap 27 § aktiebolagslagen och att underrättelse till Innehavare ska ske senast två månader innan delningsplanen underställs bolagsstämman.

#### *N. Tvångsinlösen*

Äger ett svenskt moderbolag, självt eller tillsammans med dotterföretag, mer än 90 procent av Aktierna i Bolaget, och offentliggör moderbolaget sin avsikt att påkalla tvångsinlösen, ska vad som i sista stycket punkt L sägs om Slutdag äga motsvarande tillämpning.

Om offentliggörandet skett i enlighet med vad som anges ovan i denna punkt, ska Innehavare äga rätt att göra sådant påkallande av Konvertering fram till och med Slutdagen. Bolaget ska senast fem veckor före Slutdagen genom meddelande enligt § 9 nedan erinra Innehavarna om denna rätt samt att påkallande av Konvertering inte får ske efter Slutdagen.

Har majoritetsägaren enligt 22 kap 6 § aktiebolagslagen begärt att en tvist om inlösen ska avgöras av skiljemän, får Konvertibler inte utnyttjas för Konvertering förrän inlösentvisten har avgjorts genom en dom eller ett beslut som har vunnit laga kraft. Om den tid inom vilken Konvertering får ske löper ut dessförinnan eller inom tre månader därefter, har Innehavaren ändå rätt att utnyttja Konvertibeln under tre månader efter det att avgörandet vann laga kraft.

#### *O. Upphörd eller förfallen likvidation, fusion eller delning*

Oavsett vad som sagts under punkt K, L och M om att Konvertering inte får verkställas efter beslut om likvidation eller godkännande av fusionsplan eller delningsplan, ska rätten till Konvertering åter inträda om likvidationen upphör eller frågan om fusion eller delning förfaller.

#### *P. Konkurs eller företagsrekonstruktion*

Vid Bolagets konkurs eller om beslut fattas om att Bolaget ska bli föremål för företagsrekonstruktion får påkallande av Konvertering inte ske. Om konkursbeslutet eller beslutet om företagsrekonstruktion hävs av högre rätt, återinträder rätten till Konvertering.

#### *Q. Byte av redovisningsvaluta*

Genomför Bolaget byte av redovisningsvaluta, innebärande att Bolagets aktiekapital ska vara bestämt i annan valuta än svenska kronor, ska Konverteringskursen omräknas till samma valuta som aktiekapitalet är bestämt i. Sådan valutaomräkning ska ske med tillämpning av den växelkurs som använts för omräkning av aktiekapitalet vid valutabytet.

Enligt ovan omräknad Konverteringskurs fastställs av Bolaget och ska tillämpas vid Konvertering som verkställs från och med den dag som bytet av redovisningsvaluta får verkan.

#### *R. Motsvarande villkor för kupongbolag*

I de fall ovan angivna omräkningsvillkor hänvisar till avstämningsdagen och Bolaget vid omräkningstillfället inte är Avstämningsbolag ska istället för avstämningsdagen tillämpas jämförlig tidpunkt som används i motsvarande villkor för kupongbolag.

#### **§ 9 Meddelanden**

Meddelanden rörande Konvertiblerna ska skriftligen genom brev eller e-post tillställas varje Innehavare under adress som är känd för Bolaget.

#### **§ 10 Ändring av villkor**

Bolagets styrelse har rätt att för Innehavarnas räkning besluta om ändring av dessa villkor i den mån lagstiftning, domstolsavgörande, Euroclears eller myndighets beslut gör det nödvändigt att ändra villkoren eller om det i övrigt – enligt styrelsens bedömning – av praktiska skäl är ändamålsenligt eller nödvändigt att ändra villkoren och Innehavarnas rättigheter inte i något hänseende försämras.

#### **§ 11 Sekretess**

Bolaget, kontoförande institut eller Euroclear får inte obehörigen till tredje man lämna uppgift om Innehavare. Bolaget äger rätt att i förekommande fall få följande uppgifter från Euroclear om Innehavares konto i Bolagets avstämningsregister:

- i) Innehavarens namn, personnummer eller annat identifikationsnummer samt postadress;
- ii) Nominellt belopp Konvertibler.

#### **§ 12 Preskription**

Rätten till betalning av lånebeloppet preskriberas tio år efter förfallodagen. Rätten till räntebetalning preskriberas tre år efter respektive ränteförfallodag. De medel som avsatts för betalning som preskriberats tillkommer Bolaget.

#### **§ 13 Förvaltare**

Om Bolaget är Avstämningsbolag äger den som enligt 5 kap 14 § aktiebolagslagen har rätt att i stället för aktieägare införas i Bolagets aktiebok, rätt att registreras på konto som Innehavare. Sådan förvaltare äger mottaga betalning av ränta eller lånebelopp, som eljest skulle ha tillställts Innehavaren, och ska även i övrigt betraktas som Innehavare vid tillämpning av dessa villkor.

#### **§ 14 Ansvarsbegränsning**

Ansvar för Bolaget, kontoförande institut eller Euroclear – beträffande Euroclear med beaktande av bestämmelserna i lag (1998:1479) om värdepapperscentraler och kontoföring av finansiella instrument – kan inte göras gällande för skada, som beror av svenskt eller utländskt lagbud, svensk eller utländsk myndighetsåtgärd, krigshändelse, strejk, blockad, bojkott, lockout eller annan liknande omständighet. Förbehållet ifråga om strejk, blockad, bojkott och lockout gäller även om Bolaget, kontoförande institut eller Euroclear själv vidtar eller är föremål för sådan konfliktåtgärd.

Bolaget, kontoförande institut eller Euroclear är inte skyldig att ersätta skada som uppkommer, om Bolaget, kontoförande institut eller Euroclear varit normalt aktsam. Bolaget, kontoförande institut eller Euroclear är i intet fall ansvarig för indirekt skada. Föreligger hinder för Bolaget, kontoförande institut eller Euroclear att verkställa betalning eller att vidta annan åtgärd på grund av omständighet som anges i första stycket, får åtgärden uppskjutas till dess hindret har upphört. I händelse av uppskjuten betalning skall Bolaget betala ränta efter den räntesats som gällde på förfallodag.

#### **§ 15 Tillämplig lag**

Svensk lag gäller för dessa Konvertibler och därmed sammanhängande rättsfrågor. Talan i anledning av dessa villkor ska väckas vid den tingsrätt där Bolagets styrelse har sitt säte eller vid sådant annat forum vars behörighet skriftligen accepteras av Bolaget.

\_\_\_\_\_\_\_\_\_\_\_\_\_\_\_\_\_\_\_\_\_\_\_

**Bilaga 2B**

# **VILLKOR FÖR TECKNINGSOPTIONER AVSEENDE NYTECKNING AV AKTIER I RATOS AB (PUBL)**

#### **§ 1 Definitioner**

I föreliggande villkor ska följande benämningar ha den innebörd som angivits nedan.

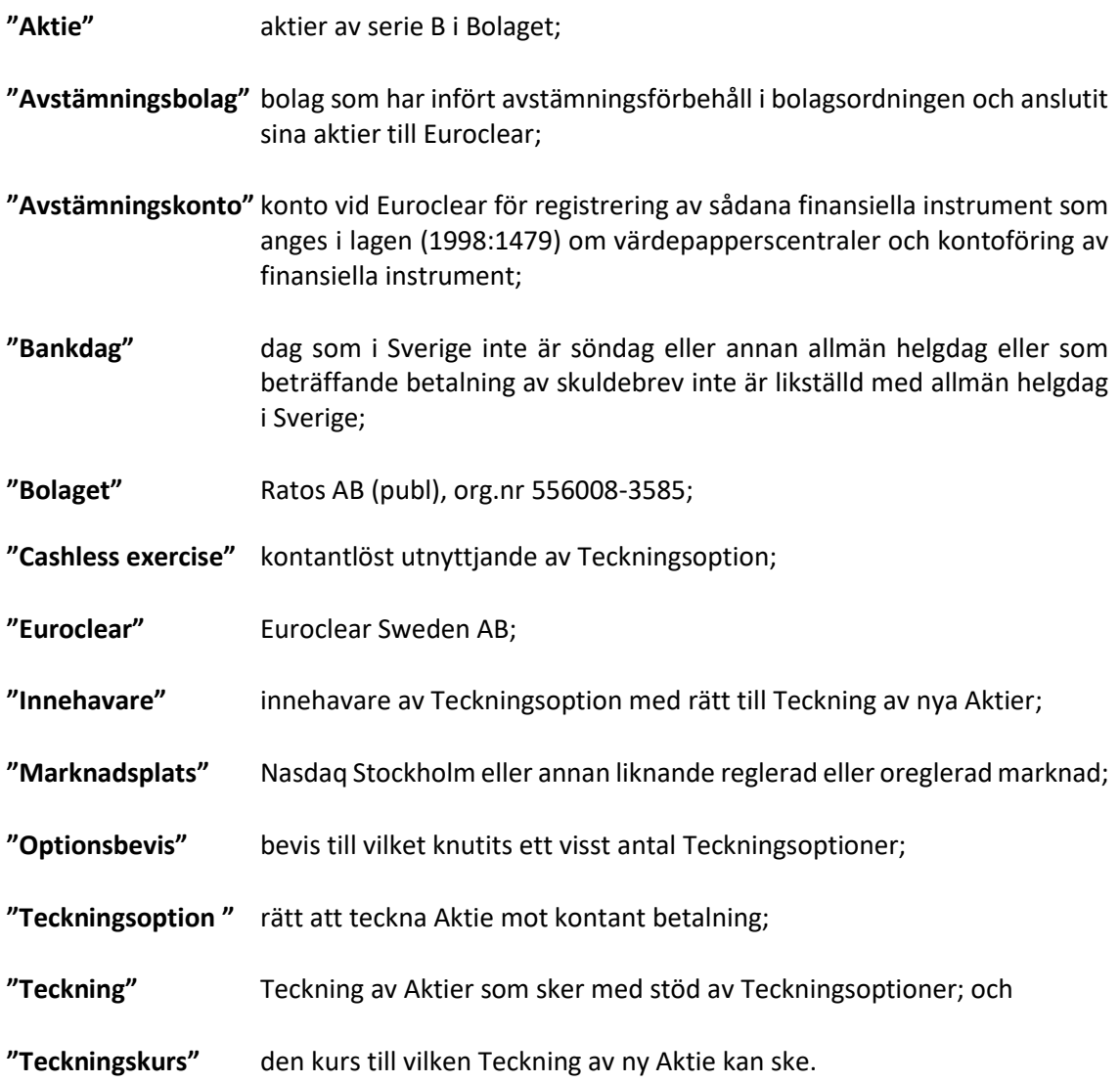

Det sammanlagda antalet Teckningsoptioner uppgår till högst 650 000. Teckningsoptionerna representeras av Optionsbevis. Optionsbevisen är ställda till viss man eller order. Teckningsoptionerna ska emitteras vederlagsfritt.

Om Bolaget är Avstämningsbolag får Bolagets styrelse fatta beslut om att Teckningsoptionerna ska registreras på Avstämningskonto (d.v.s. att Euroclear ska registrera Teckningsoptionerna i ett avstämningsregister enligt lagen (1998:1479) om värdepapperscentraler och kontoföring av finansiella instrument). Vid sådant förhållande ska inga Optionsbevis eller andra värdepapper ges ut.

För det fall Bolagets styrelse fattat beslut enligt andra stycket ovan, ska styrelsen därefter vara förhindrad att, med de begränsningar som må följa av lag eller annan författning, fatta beslut om att Teckningsoptionerna inte längre ska vara registrerade på Avstämningskonto.

# **§ 3 Rätt att teckna nya Aktier**

Innehavaren ska ha rätt att under perioden från och med den 31 maj 2026 till och med den 15 december 2026 eller till och med den tidigare eller senare dag som kan följa av § 8 nedan, för varje Teckningsoption teckna en ny Aktie. Innehavare kan endast teckna nya Aktier genom utnyttjande av Teckningsoptioner vid ett och samma tillfälle och sådant utnyttjande, med undantag för vad som anges nedan, måste innefatta Innehavarens samtliga Teckningsoptioner. Sådan rätt infaller dock endast under en period om 10 Bankdagar från och med första Bankdagen närmast efter offentliggörande av delårsrapport/bokslutskommuniké, samt under perioden från och med den 16 november 2026 till och med den 15 december 2026. Om teckning av Aktie med utnyttjande av Teckningsoption verkställs av en bank eller ett värdepappersinstitut enligt ett avtal om Cashless exercise och samtliga Teckningsoptioner inte utnyttjas för teckning av Aktie i enlighet med bankens eller värdepappersinstitutets regler för sådan Cashless exercise, kan innehavaren utnyttja outnyttjade Teckningsoptioner för teckning av Aktie vid senare tillfälle i enlighet med dessa villkor.

Om totalavkastningen (det vill säga aktiekursutvecklingen med återinvesterade utdelningar) för Ratos aktier av Serie B uppgår till minst 10 procent fram till tidpunkten för utnyttjandet, ska teckningskursen per aktie vid utnyttjande av teckningsoption motsvara 100 procent av den volymvägda genomsnittskursen enligt Nasdaq Stockholms officiella kurslista för aktier av serie B under perioden från och med den 28 april 2023 till och med den 10 maj 2023, dock ej lägre än det aktuella kvotvärdet på aktie av serie B. Om totalavkastningen (det vill säga aktiekursutvecklingen med återinvesterade utdelningar) för Ratos aktier av Serie B uppgår till mindre än 10 procent fram till tidpunkten för utnyttjandet, ska emellertid teckningskursen per aktie vid utnyttjande av teckningsoption motsvara 125 procent av den volymvägda genomsnittskursen enligt Nasdaq Stockholms officiella kurslista för aktier av serie B under perioden från och med den 28 april 2023 till och med den 10 maj 2023, dock ej lägre än det aktuella kvotvärdet på aktie av serie B.

Startpunkten för beräkningen av totalavkastningen ska motsvara den volymvägda genomsnittskursen enligt Nasdaq Stockholms officiella kurslista för aktier av serie B under perioden från och med den 28 april 2023 till och med den 10 maj 2023 (motsvarande 8 handelsdagar), dock ej lägre än det aktuella kvotvärdet på aktie av serie B. Slutpunkten för beräkningen av aktiekursutvecklingen ska motsvara den volymvägda genomsnittskursen enligt Nasdaq Stockholms officiella kurslista för aktier av serie B under en period om 8 handelsdagar omedelbart före utnyttjandet av teckningsoptionen. Därutöver ska utdelningar, med avstämningsdag från och med den 11 maj 2023 fram till utnyttjandet av teckningsoptionen, från Bolaget till aktieägare beaktas i beräkningen av totalavkastning (med teoretisk hänsyn taget avseende återinvestering av utdelningarna i Aktier). På samma vis ska eventuella andra bolagshändelser som medför att värde överförs från Bolaget till aktieägare, under perioden från och med den 11 maj 2023 fram till utnyttjandet av teckningsoptionen, beaktas. Omräkning av Teckningskurs liksom av det antal nya Aktier som varje Teckningsoption berättigar till Teckning av, kan äga rum i de fall som framgår av § 8 nedan.

Bolaget ska vara skyldigt att om Innehavare så påkallar under ovan angiven tid, emittera det antal Aktier som avses med anmälan om Teckning.

#### **§ 4 Teckning av Aktier**

Under tid Bolaget är Avstämningsbolag och Teckningsoption är registrerad på Avstämningskonto ska följande gälla. Vid Teckning ska ifylld anmälningssedel enligt fastställt formulär inges till Bolaget eller ett av Bolaget anvisat kontoförande institut.

Om Bolaget inte är Avstämningsbolag eller om Teckningsoption inte är registrerad på Avstämningskonto ska Teckning ske genom skriftlig anmälan på teckningslista till Bolaget varvid antalet Teckningsoptioner som utnyttjas ska anges. Vid Teckning ska Innehavare i förekommande fall inlämna motsvarande Optionsbevis till Bolaget.

#### **§ 5 Betalning**

Vid Teckning ska betalning samtidigt erläggas kontant för det antal Aktier som Teckningen avser.

Eventuell överkurs vid Teckning ska avsättas till Bolagets fria överkursfond.

#### **§ 6 Införande i aktiebok m.m.**

Om Bolaget är Avstämningsbolag vid Teckning verkställs Teckning och tilldelning genom att de nya Aktierna interimistiskt registreras på Avstämningskonto genom Bolagets försorg. Sedan registrering hos Bolagsverket ägt rum, blir registreringen på Avstämningskonto slutgiltig. Som framgår av § 8 nedan, senareläggs i vissa fall tidpunkten för sådan slutgiltig registrering på Avstämningskonto.

Om Bolaget inte är Avstämningsbolag vid Teckningen, verkställs Teckning och tilldelning genom att de nya Aktierna tas upp i Bolagets aktiebok varefter registrering ska ske hos Bolagsverket.

#### **§ 7 Rätt till vinstutdelning**

Om Bolaget är Avstämningsbolag medför Aktie som tillkommit på grund av Teckning rätt till vinstutdelning första gången på den avstämningsdag för utdelning som infaller närmast efter det att Teckning verkställts.

Om Bolaget inte är Avstämningsbolag medför Aktie som tillkommit på grund av Teckning i förekommande fall rätt till vinstutdelning första gången på närmast följande bolagsstämma efter det att Teckning verkställts.

#### **§ 8 Omräkning av Teckningskurs m.m.**

Genomför Bolaget någon av nedan angivna åtgärder gäller, beträffande den rätt som tillkommer Innehavare, vad som följer enligt nedan.

Inte i något fall ska dock omräkning enligt bestämmelserna i denna § 8 kunna leda till att Teckningskursen understiger kvotvärdet på Bolagets Aktier.

#### *A. Fondemission*

Genomför Bolaget en fondemission ska Teckning – där Teckning görs på sådan tid, att den inte kan verkställas senast tre veckor före bolagsstämma, som beslutar om emissionen – verkställas först sedan stämman beslutat om denna. Aktier, som tillkommit på grund av Teckning verkställd efter emissionsbeslutet, registreras interimistiskt på Avstämningskonto, vilket innebär att de inte har rätt att delta i emissionen. Slutlig registrering på Avstämningskonto sker först efter avstämningsdagen för emissionen.

Om Bolaget inte är Avstämningsbolag vid tiden för bolagsstämmans beslut om emission, ska Aktier som tillkommit på grund av Teckning som verkställts genom att de nya Aktierna tagits upp i aktieboken som interimsaktier vid tidpunkten för bolagsstämmans beslut ha rätt att delta i emissionen.

Vid Teckning som verkställs efter beslutet om fondemission tillämpas en omräknad Teckningskurs liksom en omräkning av det antal Aktier som varje Teckningsoption berättigar till Teckning av.

Omräkningarna utförs av Bolaget enligt följande formel:

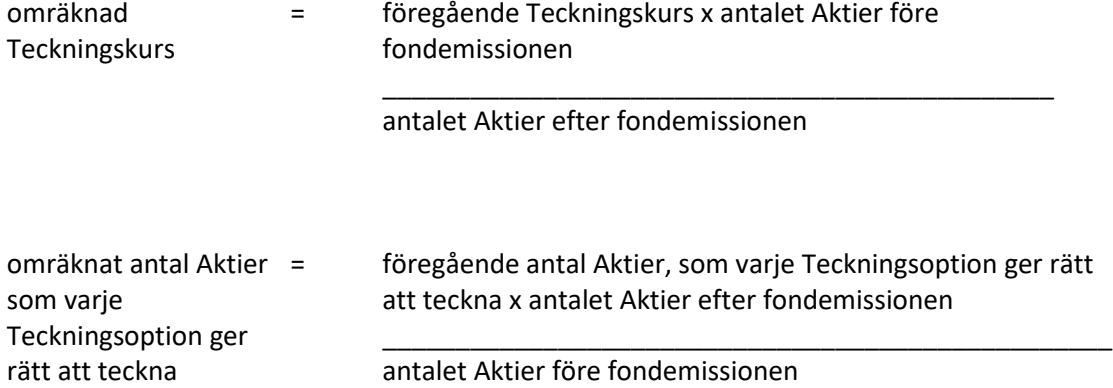

Enligt ovan omräknad Teckningskurs och omräknat antal Aktier fastställs snarast möjligt efter bolagsstämmans beslut om fondemission men tillämpas i förekommande fall först efter avstämningsdagen för emissionen.

#### *B. Sammanläggning eller uppdelning (split)*

Vid sammanläggning eller uppdelning (split) av Bolagets befintliga Aktier har bestämmelserna i punkt A motsvarande tillämpning, varvid i förekommande fall som avstämningsdag ska anses den dag då sammanläggning respektive uppdelning, på Bolagets begäran, sker hos Euroclear.

#### *C. Nyemission av Aktier*

Vid nyemission med företrädesrätt för aktieägarna att teckna nya Aktier mot kontant betalning eller mot betalning genom kvittning ska följande gälla beträffande rätten att delta i emissionen på grund av Aktie som tillkommit på grund av Teckning med utnyttjande av Teckningsoption:

- 1. Beslutas emissionen av Bolagets styrelse under förutsättning av bolagsstämmans godkännande eller med stöd av bolagsstämmans bemyndigande, ska i emissionsbeslutet och, i förekommande fall, i underrättelsen enligt 13 kap 12 § aktiebolagslagen till aktieägarna, anges den senaste dag då Teckning ska vara verkställd för att Aktie, som tillkommit genom Teckning, ska medföra rätt att delta i emissionen.
- 2. Beslutas emissionen av bolagsstämman, ska Teckning där anmälan om Teckning görs på sådan tid, att Teckningen inte kan verkställas senast tre veckor före den bolagsstämma som beslutar om emissionen – verkställas först sedan Bolaget verkställt omräkning. Aktie, som tillkommit på grund av sådan Teckning, upptas interimistiskt på Avstämningskonto, vilket innebär att de inte har rätt att delta i emissionen. Slutlig registrering på Avstämningskonto sker först efter avstämningsdagen för emissionen.

Vid Teckning som verkställts på sådan tid att rätt till deltagande i nyemissionen inte uppkommer tillämpas en omräknad Teckningskurs liksom en omräkning av det antal Aktier som varje Teckningsoption berättigar till Teckning av.

Omräkningen utförs av Bolaget enligt följande formel:

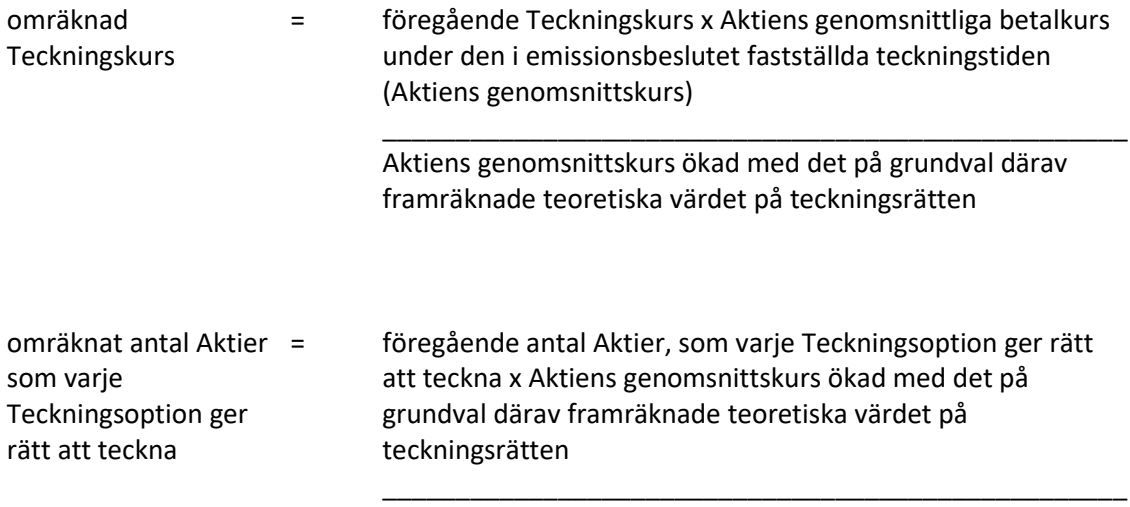

Aktiens genomsnittskurs

Aktiens genomsnittskurs ska anses motsvara genomsnittet av det för varje handelsdag under teckningstiden framräknade medeltalet av den under dagen noterade högsta och lägsta betalkursen enligt Marknadsplatsens officiella kurslista. I avsaknad av notering av betalkurs ska i stället den som slutkurs noterade köpkursen ingå i beräkningen. Dag utan notering av vare sig betalkurs eller köpkurs ska inte ingå i beräkningen.

Det teoretiska värdet på teckningsrätten beräknas enligt följande formel:

teckningsrättens värde = det antal nya Aktier som högst kan komma att utges enligt emissionsbeslutet x Aktiens genomsnittskurs minus Teckningskursen för den nya Aktien

#### antalet Aktier före emissionsbeslutet

\_\_\_\_\_\_\_\_\_\_\_\_\_\_\_\_\_\_\_\_\_\_\_\_\_\_\_\_\_\_\_\_\_\_\_\_\_\_\_\_\_\_\_\_\_\_\_\_\_\_\_

Uppstår härvid ett negativt värde, ska det teoretiska värdet på teckningsrätten bestämmas till noll.

Enligt ovan omräknad Teckningskurs och omräknat antal Aktier som belöper på varje Teckningsoption ska fastställas av Bolaget två Bankdagar efter teckningstidens utgång och tillämpas vid Teckning som verkställs därefter.

Om Bolagets Aktier inte är föremål för notering eller handel på Marknadsplats ska en omräknad Teckningskurs och omräknat antal Aktier fastställas enligt denna punkt C. Härvid ska istället för vad som anges beträffande Aktiens genomsnittskurs, värdet på Aktien bestämmas av en oberoende värderingsman utsedd av Bolaget.

Under tiden till dess att omräknad Teckningskurs och omräknat antal Aktier som varje Teckningsoption berättigar till Teckning av fastställts, verkställs Teckning endast preliminärt, varvid det antal Aktier, som varje Teckningsoption före omräkning berättigar till Teckning av, upptas interimistiskt på Avstämningskonto. Dessutom noteras särskilt att varje Teckningsoption efter omräkningar kan berättiga till ytterligare Aktier enligt § 3 ovan. Slutlig registrering på Avstämningskontot sker sedan omräkningarna fastställts. Om Bolaget inte är Avstämningsbolag verkställs Teckning genom att de nya Aktierna upptas i aktieboken som interimsaktier. Sedan omräkningarna har fastställts upptas de nya Aktierna i aktieboken som aktier.

#### *D. Emission av konvertibler eller teckningsoptioner*

Vid emission av konvertibler eller teckningsoptioner med företrädesrätt för aktieägarna och mot kontant betalning eller mot betalning genom kvittning eller, såvitt gäller teckningsoptioner, utan betalning, har bestämmelserna i punkt C första stycket 1 och 2 om rätten att delta i nyemission på grund av Aktie som tillkommit genom Teckning motsvarande tillämpning.

Vid Teckning som verkställs i sådan tid att rätt till deltagande i emissionen inte uppkommer tillämpas en omräknad Teckningskurs och ett omräknat antal Aktier som belöper på varje Teckningsoption.

Omräkningen utförs av Bolaget enligt följande formel:

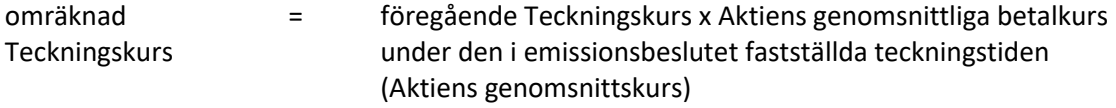

Aktiens genomsnittskurs ökad med teckningsrättens värde

\_\_\_\_\_\_\_\_\_\_\_\_\_\_\_\_\_\_\_\_\_\_\_\_\_\_\_\_\_\_\_\_\_\_\_\_\_\_\_\_\_\_\_\_\_\_\_\_\_\_\_

omräknat antal Aktier som varje Teckningsoption ger rätt att teckna

föregående antal Aktier som varje Teckningsoption ger rätt att teckna x Aktiens genomsnittskurs ökad med teckningsrättens värde

\_\_\_\_\_\_\_\_\_\_\_\_\_\_\_\_\_\_\_\_\_\_\_\_\_\_\_\_\_\_\_\_\_\_\_\_\_\_\_\_\_\_\_\_\_\_\_\_\_\_\_

Aktiens genomsnittskurs

Aktiens genomsnittskurs beräknas i enlighet med punkt C ovan.

Teckningsrättens värde ska anses motsvara det matematiskt framräknade värdet efter justering för nyemission och med beaktande av marknadsvärdet beräknat i enlighet med vad som anges i punkt C ovan.

Enligt ovan omräknad Teckningskurs och omräknat antal Aktier som belöper på varje Teckningsoption ska fastställas av Bolaget två Bankdagar efter teckningstidens utgång och tillämpas vid Teckning som verkställs därefter.

Om Bolagets Aktier inte är föremål för notering eller handel på Marknadsplats ska en omräknad Teckningskurs och omräknat antal Aktier fastställas enligt denna punkt D. Härvid ska istället för vad som anges beträffande Aktiens genomsnittskurs, värdet på Aktien bestämmas av en oberoende värderingsman utsedd av Bolaget.

Vid Teckning som sker under tiden fram till dess att omräknad Teckningskurs och omräknat antal Aktier som belöper på varje Teckningsoption fastställs, ska bestämmelsen i punkt C sista stycket ovan äga motsvarande tillämpning.

#### *E. Erbjudande till aktieägarna i annat fall än som avses i punkt A-D*

Vid ett erbjudande till aktieägarna i annat fall än som avses i punkt A-D att av Bolaget förvärva värdepapper eller rättighet av något slag, ska vid Teckning som påkallas på sådan tid, att därigenom erhållen Aktie inte medför rätt att delta i erbjudandet, tillämpas en omräknad Teckningskurs och ett omräknat antal Aktier som varje Teckningsoption ger rätt att teckna. Detsamma gäller om Bolaget beslutar att enligt nämnda principer till aktieägarna dela ut värdepapper eller rättigheter utan vederlag.

Omräkningarna ska utföras av Bolaget enligt följande formel:

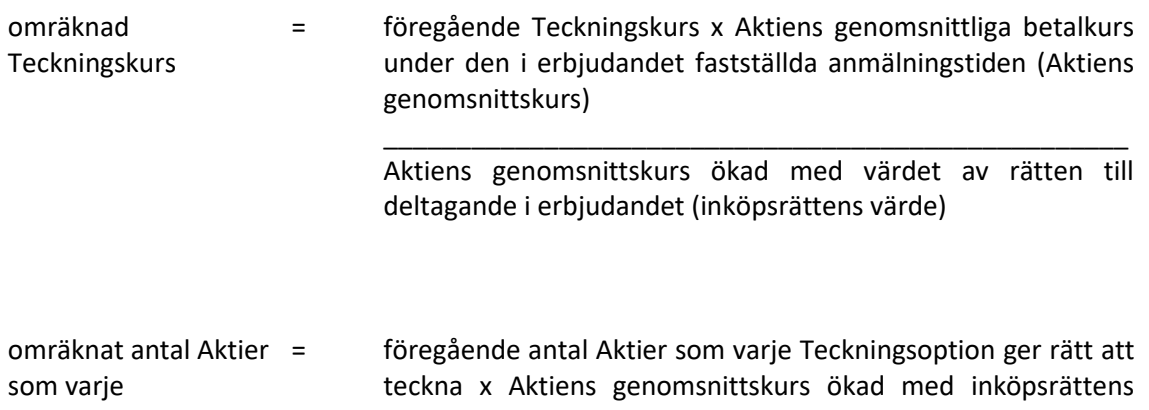

Teckningsoption ger rätt att teckna

värde

#### Aktiens genomsnittskurs

Aktiens genomsnittskurs beräknas i enlighet med punkt C ovan.

Om aktieägarna erhållit inköpsrätter och handel med dessa ägt rum, ska värdet av rätten att delta i erbjudandet anses motsvara inköpsrättens värde. Värdet på inköpsrätten ska så långt möjligt fastställas med ledning av den marknadsvärdesförändring avseende Bolagets Aktier som kan bedömas ha uppkommit till följd av erbjudandet.

\_\_\_\_\_\_\_\_\_\_\_\_\_\_\_\_\_\_\_\_\_\_\_\_\_\_\_\_\_\_\_\_\_\_\_\_\_\_\_\_\_\_\_\_\_\_\_\_\_\_\_

Om aktieägarna inte erhållit inköpsrätter eller handel med inköpsrätter annars inte ägt rum, ska omräkningen av Teckningskursen ske med tillämpning så långt möjligt av de principer som anges ovan, varvid värdet av rätten att delta i erbjudandet så långt möjligt fastställas med ledning av den marknadsvärdesförändring avseende Bolagets Aktier som kan bedömas ha uppkommit till följd av erbjudandet.

Den omräknade Teckningskursen fastställs av Bolaget snarast möjligt efter erbjudandetidens utgång och tillämpas vid Teckning som verkställs sedan den omräknade kursen fastställts.

Om Bolagets Aktier inte är föremål för notering eller handel på Marknadsplats ska en omräknad Teckningskurs och omräknat antal Aktier fastställas. Härvid ska istället för vad som anges beträffande Aktiens genomsnittskurs, värdet på Aktien bestämmas av en oberoende värderingsman utsedd av Bolaget.

Vid Teckning som sker under tiden fram till dess att omräknad Teckningskurs och omräknat antal Aktier som belöper på varje Teckningsoption fastställts, ska bestämmelsen i punkt C sista stycket ovan äga motsvarande tillämpning.

#### *F. Nyemission eller emission av konvertibler eller teckningsoptioner*

Vid nyemission av aktier eller emission av konvertibler eller teckningsoptioner med företrädesrätt för aktieägarna och mot kontant betalning eller mot betalning genom kvittning eller, såvitt gäller teckningsoptioner, utan betalning, får Bolaget besluta att ge samtliga Innehavare samma företrädesrätt som enligt beslutet tillkommer aktieägarna. Därvid ska varje Innehavare, utan hinder av att Teckning på grund av Teckningsoption inte har verkställts, anses vara ägare till det antal Aktier som Innehavaren skulle ha erhållit, om Teckning verkställts efter den Teckningskurs som gällde och det antal Aktier som belöpte på varje Teckningsoption vid tidpunkten för beslutet om emission.

Vid ett sådant riktat erbjudande till aktieägarna som avses i punkt E ovan, ska föregående stycke ha motsvarande tillämpning. Det antal Aktier som Innehavaren ska anses vara ägare till ska därvid fastställas efter den Teckningskurs som gällde och det antal Aktier som belöpte på varje Teckningsoption vid tidpunkten för beslutet om erbjudande.

Om Bolaget skulle besluta att ge Innehavarna företrädesrätt i enlighet med bestämmelserna i punkt F, ska någon omräkning enligt punkt C, D eller E av Teckningskursen inte äga rum.

#### *G. Kontant utdelning till aktieägarna*

Vid kontant utdelning till aktieägarna ska vid Teckning som påkallas på sådan tid att Aktie som erhålls när Teckningen verkställs inte medför rätt till utdelningen tillämpas en omräknad Teckningskurs som belöper på varje Teckningsoption.

Omräkningen utförs av Bolaget enligt följande:

Omräkning av Teckningskursen skall göras med tillämpning av samma värderingsmetodik (Black & Scholes) och med samma ingångsvärden som användes vid fastställande av optionspremien, med undantag för att antagen utdelning om noll kronor skall ersättas med faktisk utdelning. Omräkning av Teckningskursen skall göras med ett sådant belopp att optionens värde skall vara detsamma efter omräkningen av Teckningskursen, och med beaktande av den faktiska utdelningen, som optionens värde före omräkningen.

Den omräknade Teckningskursen som belöper på varje Teckningsoption fastställs av Bolaget två Bankdagar efter utdelningen har utbetalats och tillämpas vid Teckning som verkställs därefter.

Vid Teckning som verkställs under tiden till dess att omräknad Teckningskurs som varje Teckningsoption berättigar till Teckning av fastställts, ska bestämmelserna i punkt C, sista stycket ovan, äga motsvarande tillämpning.

#### *H. Minskning av aktiekapitalet med återbetalning till aktieägarna*

Vid minskning av aktiekapitalet med återbetalning till aktieägarna, tillämpas en omräknad Teckningskurs och ett omräknat antal Aktier som belöper på varje Teckningsoption.

Omräkningen utförs av Bolaget enligt följande formel:

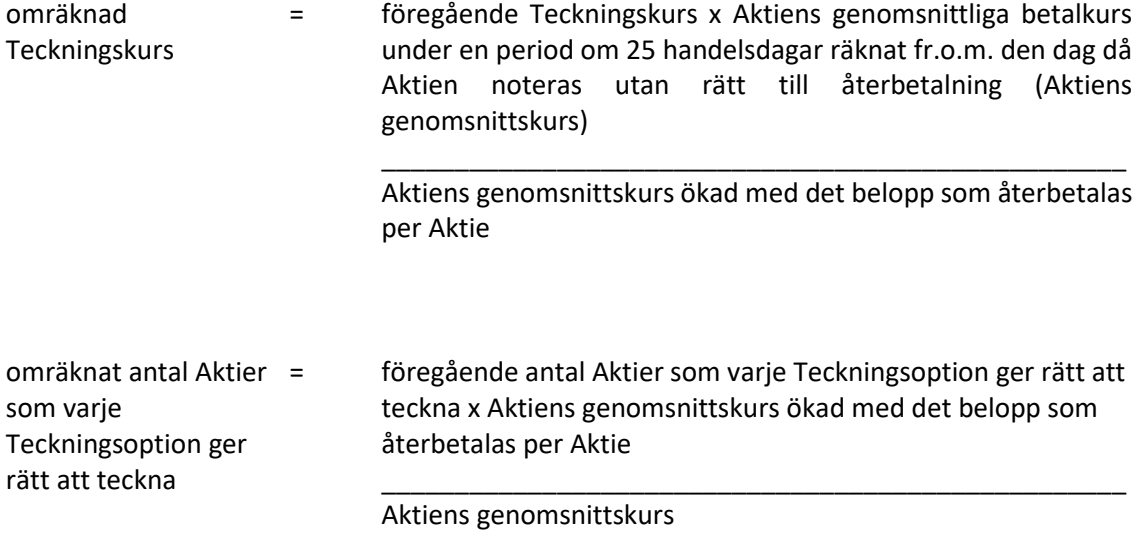

Aktiens genomsnittskurs beräknas i enlighet med punkt C ovan.

Vid omräkning enligt ovan och där minskningen sker genom inlösen av Aktier ska i stället för det faktiska belopp som återbetalas per Aktie ett beräknat återbetalningsbelopp användas enligt följande:

beräknat återbetalningsbelopp per Aktie

= det faktiska belopp som återbetalas per inlöst Aktie minskat med Aktiens genomsnittliga betalkurs under en period om 25 handelsdagar närmast före den dag då Aktien noteras utan rätt till deltagande i nedsättningen (Aktiens genomsnittskurs)

> \_\_\_\_\_\_\_\_\_\_\_\_\_\_\_\_\_\_\_\_\_\_\_\_\_\_\_\_\_\_\_\_\_\_\_\_\_\_\_\_\_\_\_\_\_\_\_\_\_\_\_ det antal Aktier i Bolaget som ligger till grund för inlösen av en Aktie minskat med talet 1

Aktiens genomsnittskurs beräknas i enlighet med punkt C ovan.

Den omräknade Teckningskursen och det omräknade antalet Aktier som belöper på varje Teckningsoption fastställs av Bolaget två Bankdagar efter utgången av den angivna perioden om 25 handelsdagar och tillämpas vid Teckning som verkställs därefter.

Vid Teckning som verkställs under tiden till dess att omräknad Teckningskurs och omräknat antal Aktier varje Teckningsoption berättigar till Teckning av fastställts, ska bestämmelserna i punkt C, sista stycket ovan, äga motsvarande tillämpning.

Om Bolagets Aktier inte är föremål för notering eller handel på Marknadsplats ska en omräknad Teckningskurs och omräknat antal Aktier fastställas. Härvid ska istället för vad som anges beträffande Aktiens genomsnittskurs, värdet på Aktien bestämmas av en oberoende värderingsman utsedd av Bolaget.

Om Bolagets aktiekapital skulle minskas genom inlösen av Aktier med återbetalning till aktieägarna, vilken minskning inte är obligatorisk, eller om Bolaget – utan att fråga är om minskning av aktiekapital – skulle genomföra återköp av egna Aktier men där, enligt Bolagets bedömning, åtgärden med hänsyn till dess tekniska utformning och ekonomiska effekter, är att jämställa med minskning som är obligatorisk, ska omräkning av Teckningskursen och antal Aktier som varje Teckningsoption berättigar till Teckning av ske med tillämpning så långt möjligt av de principer som anges ovan.

#### *I. Ändamålsenlig omräkning*

Genomför Bolaget åtgärd som avses i punkt A-E, G, H eller M och skulle enligt Bolagets styrelses bedömning tillämpningen av de föreskrivna omräkningsformlerna med hänsyn till åtgärdens tekniska utformning eller av annat skäl inte kunna ske eller leda till att den ekonomiska kompensation som Innehavarna erhåller i förhållande till aktieägarna inte är skälig, ska styrelsen genomföra omräkningen av Teckningskursen och det omräknade antalet Aktier som belöper på varje Teckningsoption på det sätt styrelsen finner ändamålsenligt för att få ett skäligt resultat.

#### *J. Avrundning*

För fastställande av omräknad Teckningskurs ska Teckningskursen avrundas till två decimaler.

#### *K. Likvidation*

11 (15)

Vid likvidation enligt 25 kap aktiebolagslagen får Teckning inte vidare verkställas. Det gäller oavsett likvidationsgrunden och oberoende av om beslutet att Bolaget ska träda i likvidation vunnit laga kraft eller inte.

Samtidigt som kallelse till bolagsstämma sker och innan bolagsstämma tar ställning till fråga om Bolaget ska träda i frivillig likvidation enligt 25 kap 1 § aktiebolagslagen ska Innehavarna genom meddelande enligt § 9 nedan underrättas om saken. I meddelandet ska tas in en erinran om att Teckning inte får verkställas sedan bolagsstämman fattat beslut om likvidation.

Skulle Bolaget lämna meddelande om att det överväger att frivilligt träda i likvidation, ska Innehavare – oavsett vad som sägs i § 3 om tidigaste tidpunkt för påkallande av Teckning – ha rätt att göra anmälan om Teckning av Aktier med utnyttjande av Teckningsoptioner från den dag då meddelandet lämnats. Det gäller dock bara om Teckning kan verkställas senast på tionde kalenderdagen före den bolagsstämma vid vilken frågan om Bolagets likvidation ska behandlas.

#### *L. Fusion*

Skulle bolagsstämman godkänna fusionsplan, enligt 23 kap 15 § aktiebolagslagen, varigenom Bolaget ska uppgå i annat bolag, får påkallande av Teckning därefter inte ske.

Senast två månader innan Bolaget tar slutlig ställning till fråga om fusion enligt ovan, ska Innehavarna genom meddelande enligt § 9 nedan underrättas om fusionsavsikten. I meddelandet ska en redogörelse lämnas för det huvudsakliga innehållet i den avsedda fusionsplanen samt ska Innehavarna erinras om att Teckning inte får ske, sedan slutligt beslut fattats om fusion i enlighet med vad som angivits i föregående stycke.

Skulle Bolaget lämna meddelande om avsedd fusion enligt ovan, ska Innehavare äga rätt att påkalla Teckning från den dag då meddelandet lämnats om fusionsavsikten, förutsatt att Teckning kan verkställas senast tre veckor före den bolagsstämma, vid vilken fusionsplanen, varigenom Bolaget ska uppgå i annat bolag, ska godkännas.

Upprättar Bolagets styrelse en fusionsplan enligt 23 kap 28 § aktiebolagslagen, varigenom Bolaget ska uppgå i annat bolag, ska följande gälla.

Äger ett svenskt moderbolag samtliga Aktier i Bolaget, och offentliggör Bolagets styrelse sin avsikt att upprätta en fusionsplan enligt i föregående stycke angivet lagrum, ska Bolaget, för det fall att sista dag för påkallande av Teckning enligt § 3 ovan infaller efter sådant offentliggörande, fastställa en ny sista dag för påkallande av Teckning (Slutdagen). Slutdagen ska infalla inom 60 dagar från offentliggörandet.

#### *M. Delning*

Om bolagsstämman skulle godkänna en delningsplan enligt 24 kap 17 § aktiebolagslagen varigenom Bolaget ska delas genom att en del av Bolagets tillgångar och skulder övertas av ett eller flera aktiebolag mot vederlag till aktieägarna i Bolaget, tillämpas en omräknad Teckningskurs och ett omräknat antal Aktier som varje Teckningsoption ger rätt att teckna. Omräkningen ska baseras på det delningsvederlag som tillkommer aktieägarna.

Omräkningarna utföres av Bolaget enligt följande formler:

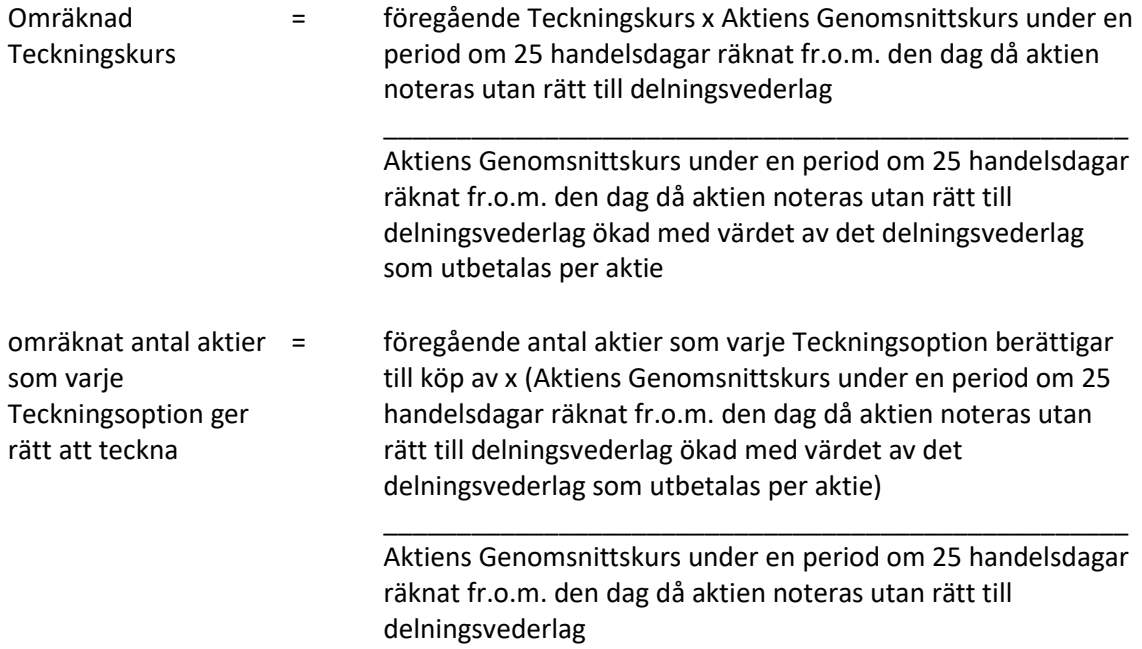

Värdet av det delningsvederlag som utges per aktie skall för det fall delningsvederlaget utgår i form av aktier eller andra värdepapper som är föremål för notering på en reglerad marknad anses motsvara genomsnittet av den för varje handelsdag under ovan angiven period om 25 handelsdagar framräknade volymvägda genomsnittliga betalkursen på Nasdaq Stockholm eller annan aktuell marknadsnotering. I avsaknad av notering av betalkurs skall i stället den som slutkurs noterade köpkursen ingå i beräkningen. Dag utan notering av vare sig betalkurs eller köpkurs skall inte ingå i beräkningen.

För det fall delningsvederlaget utgår i form av aktier eller andra värdepapper som inte är föremål för notering skall värdet av delningsvederlaget så långt möjligt fastställas med ledning av den marknadsvärdesförändring avseende Bolagets aktier som kan bedömas ha uppkommit till följd av delningsvederlagets utgivande.

Enligt ovan omräknad Teckningskurs och antal aktier fastställs av Bolaget två bankdagar efter utgången av ovan angiven period om 25 handelsdagar och skall tillämpas vid Teckning som verkställs därefter.

Om Bolagets Aktier inte är föremål för notering eller handel på Marknadsplats ska en omräknad Teckningskurs och omräknat antal Aktier fastställas enligt denna punkt M. Härvid ska istället för vad som anges beträffande Aktiens genomsnittskurs, värdet på Aktien bestämmas av en oberoende värderingsman utsedd av Bolaget.

Vid Teckning som verkställs under tiden till dess att omräknad Teckningskurs fastställts, skall bestämmelserna i punkt C, sista stycket ovan, äga motsvarande tillämpning.

Innehavarna skall inte kunna göra gällande någon rätt enligt dessa villkor gentemot det eller de bolag som vid delning övertar tillgångar och skulder från Bolaget.

Om samtliga Bolagets tillgångar och skulder övertas av ett eller flera andra aktiebolag mot vederlag till aktieägarna i Bolaget ska bestämmelserna om likvidation enligt punkt K ovan äga motsvarande tillämpning, innebärande bl.a. att rätten att begära Teckning upphör samtidigt med registreringen enligt 24 kap 27 § aktiebolagslagen och att underrättelse till Innehavaren ska ske senast två månader innan delningsplanen underställs bolagsstämman.

#### *N. Tvångsinlösen*

Äger ett svenskt moderbolag, självt eller tillsammans med dotterföretag, mer än 90 procent av Aktierna i Bolaget, och offentliggör moderbolaget sin avsikt att påkalla tvångsinlösen, ska vad som i sista stycket punkt L sägs om Slutdag äga motsvarande tillämpning.

Om offentliggörandet skett i enlighet med vad som anges ovan i denna punkt, ska Innehavare äga rätt att göra sådant påkallande av Teckning fram till och med Slutdagen. Bolaget ska senast fem veckor före Slutdagen genom meddelande enligt § 9 nedan erinra Innehavarna om denna rätt samt att påkallande av Teckning inte får ske efter Slutdagen.

Har majoritetsägaren enligt 22 kap 6 § aktiebolagslagen begärt att en tvist om inlösen ska avgöras av skiljemän, får Teckningsoption inte utnyttjas för Teckning förrän inlösentvisten har avgjorts genom en dom eller ett beslut som har vunnit laga kraft. Om den tid inom vilken Teckning får ske löper ut dessförinnan eller inom tre månader därefter, har Innehavaren ändå rätt att utnyttja Teckningsoption under tre månader efter det att avgörandet vann laga kraft.

#### *O. Upphörd eller förfallen likvidation, fusion eller delning*

Oavsett vad som sagts under punkt K, L och M om att Teckning inte får verkställas efter beslut om likvidation eller godkännande av fusionsplan eller delningsplan, ska rätten till Teckning åter inträda om likvidationen upphör eller frågan om fusion eller delning förfaller.

#### *P. Konkurs eller företagsrekonstruktion*

Vid Bolagets konkurs eller om beslut fattas om att Bolaget ska bli föremål för företagsrekonstruktion får Teckning med utnyttjande av Teckningsoption inte ske. Om konkursbeslutet eller beslutet om företagsrekonstruktion hävs av högre rätt, återinträder rätten till Teckning.

#### *Q. Byte av redovisningsvaluta*

Genomför Bolaget byte av redovisningsvaluta, innebärande att Bolagets aktiekapital ska vara bestämt i annan valuta än svenska kronor, ska Teckningskursen omräknas till samma valuta som aktiekapitalet är bestämt i. Sådan valutaomräkning ska ske med tillämpning av den växelkurs som använts för omräkning av aktiekapitalet vid valutabytet.

Enligt ovan omräknad Teckningskurs fastställs av Bolaget och ska tillämpas vid Teckning som verkställs från och med den dag som bytet av redovisningsvaluta får verkan.

#### *R. Motsvarande villkor för kupongbolag*

I de fall ovan angivna omräkningsvillkor hänvisar till avstämningsdagen och Bolaget vid omräkningstillfället inte är Avstämningsbolag ska istället för avstämningsdagen tillämpas jämförlig tidpunkt som används i motsvarande villkor för kupongbolag.

#### **§ 9 Meddelanden**

Meddelanden rörande Teckningsoptionerna ska skriftligen genom brev eller e-post tillställas varje Innehavare under adress som är känd för Bolaget.

#### **§ 10 Ändring av villkor**

Bolagets styrelse har rätt att för Innehavarnas räkning besluta om ändring av dessa villkor i den mån lagstiftning, domstolsavgörande, Euroclears eller myndighets beslut gör det nödvändigt att ändra villkoren eller om det i övrigt – enligt styrelsens bedömning – av praktiska skäl är ändamålsenligt eller nödvändigt att ändra villkoren och Innehavarnas rättigheter inte i något hänseende försämras.

#### **§ 11 Sekretess**

Bolaget, kontoförande institut eller Euroclear får inte obehörigen till tredje man lämna uppgift om Innehavare. Bolaget äger rätt att i förekommande fall få följande uppgifter från Euroclear om Innehavares konto i Bolagets avstämningsregister:

- i) Innehavarens namn, personnummer eller annat identifikationsnummer samt postadress;
- ii) antal Teckningsoptioner.

#### **§ 12 Förvaltarregistrering**

Om Bolaget är Avstämningsbolag äger den som erhållit tillstånd enligt 5 kap 14 § aktiebolagslagen att istället för aktieägare införas i bolagets aktiebok, rätt att registreras på konto som Innehavare. Sådan förvaltare skall betraktas som Innehavare vid tillämpning av dessa villkor.

#### **§ 13 Ansvarsbegränsning**

Ansvar för Bolaget, kontoförande institut eller Euroclear – beträffande Euroclear med beaktande av bestämmelserna i lag (1998:1479) om värdepapperscentraler och kontoföring av finansiella instrument – kan inte göras gällande för skada, som beror av svenskt eller utländskt lagbud, svensk eller utländsk myndighetsåtgärd, krigshändelse, strejk, blockad, bojkott, lockout eller annan liknande omständighet. Förbehållet ifråga om strejk, blockad, bojkott och lockout gäller även om Bolaget, kontoförande institut eller Euroclear själv vidtar eller är föremål för sådan konfliktåtgärd.

Bolaget, kontoförande institut eller Euroclear är inte skyldig att ersätta skada som uppkommer, om Bolaget, kontoförande institut eller Euroclear varit normalt aktsam. Bolaget, kontoförande institut eller Euroclear är i intet fall ansvarig för indirekt skada. Föreligger hinder för Bolaget, kontoförande institut eller Euroclear att vidta åtgärd på grund av omständighet som anges i första stycket, får åtgärden uppskjutas till dess hindret har upphört.

#### **§ 14 Tillämplig lag**

Svensk lag gäller för dessa Teckningsoptioner och därmed sammanhängande rättsfrågor. Talan i anledning av dessa villkor ska väckas vid den tingsrätt där Bolagets styrelse har sitt säte eller vid sådant annat forum vars behörighet skriftligen accepteras av Bolaget.

\_\_\_\_\_\_\_\_\_\_\_\_\_\_\_\_\_\_\_\_\_\_\_

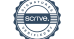

#### **Styrelsens förslag till bemyndigande för styrelsen att besluta om förvärv och överlåtelse av bolagets egna aktier (punkt 17)**

#### *Bemyndigande att besluta om förvärv av egna aktier*

Styrelsen föreslår att årsstämman bemyndigar styrelsen att besluta om förvärv av bolagets egna aktier i enlighet med följande villkor:

- Förvärv får ske av aktier av serie A och aktier av serie B.
- Förvärv ska ske på Nasdaq Stockholm till ett pris per aktie som ligger inom det vid var tid registrerade kursintervallet.
- Förvärv får ske vid ett eller flera tillfällen före nästa årsstämma.
- Högst så många aktier får förvärvas att bolagets innehav vid var tid inte överstiger tio (10) procent av totalt antal aktier i bolaget.
- Förvärv får ske inom ramen för ett återköpsprogram i enlighet med Europaparlamentets och rådets förordning 596/2014/EU och kommissionens delegerade förordning (EU) 2016/1052.

#### *Bemyndigande att besluta om överlåtelse av egna aktier*

Styrelsen föreslår att årsstämman bemyndigar styrelsen att besluta om överlåtelse av bolagets egna aktier i enlighet med följande villkor:

- Överlåtelse får ske av samtliga egna aktier som bolaget innehar.
- Överlåtelse får ske vid ett eller flera tillfällen före nästa årsstämma.
- Överlåtelse av aktier får ske genom handel på Nasdaq Stockholm till ett pris per aktie som ligger inom det vid var tid registrerade kursintervallet.
- Överlåtelse av aktier får även ske utanför Nasdaq Stockholm, med eller utan avvikelse från aktieägarnas företrädesrätt och med eller utan bestämmelser om apport eller kvittningsrätt.
- Ersättning för överlåtna aktier skall erläggas kontant, genom apport eller kvittning av fordran mot bolaget eller eljest med villkor.

Skälet till avvikelse från aktieägarnas företrädesrätt vid överlåtelse av aktier och grunden för säljkursen är att bästa möjliga villkor för bolaget skall kunna uppnås.

Syftet med förvärv och överlåtelse av egna aktier är att ge styrelsen ökat handlingsutrymme i sitt arbete att skapa värde för bolagets aktieägare samt för att möjliggöra överlåtelse av egna aktier som likvid eller för finansiering av förvärv. Det antecknas att syftet med bemyndigandet inte medger att bolaget handlar med egna aktier i kortsiktigt vinstsyfte.

#### Majoritetskrav

Beslut under denna punkt är giltigt endast om det biträds av aktieägare representerande minst två tredjedelar av såväl de avgivna rösterna som de vid stämman företrädda aktierna.

#### **Styrelsens förslag till bemyndigande för styrelsen att besluta om nyemission av aktier av serie B i samband med företagsförvärv (punkt 18)**

Styrelsen föreslår att årsstämman fattar beslut om att, intill nästkommande årsstämma, bemyndiga styrelsen att i samband med avtal om företagsförvärv, vid ett eller flera tillfällen, med eller utan avvikelse från aktieägares företrädesrätt, mot kontant betalning, genom kvittning eller apport, fatta beslut om nyemission av aktier av serie B i bolaget. Bemyndigandet ska omfatta högst 35 miljoner aktier av serie B. Det erhållna nyemissionsbeloppet får, vid varje enskilt avtal om företagsförvärv, högst motsvara Ratos kapitalinsats vid förvärvet.

Skälet till avvikelse från företrädesrätten är att bolaget ska kunna emittera aktier som likvid i samband med avtal om företagsförvärv, alternativt att anskaffa kapital till sådana förvärv. Emissionskursen ska fastställas enligt gällande marknadsförhållanden.

Styrelsen, verkställande direktören eller den någon av dem utser ska ha rätt att vidta de smärre justeringar av ovanstående beslut som kan visa sig erforderliga i samband med registrering vid Bolagsverket.

#### Majoritetskrav

Beslut under denna punkt är giltigt endast om det biträds av aktieägare representerande minst två tredjedelar av såväl de avgivna rösterna som de vid stämman företrädda aktierna.

# Verifikat

Transaktion 09222115557490092323

# Dokument

Protokoll årsstämma Ratos 2023 inkl bilagor 1-7 Huvuddokument 57 sidor Startades 2023-03-31 12:57:23 CEST (+0200) av Anna Ringberg (AR) Färdigställt 2023-03-31 20:58:46 CEST (+0200)

# Initierare

Anna Ringberg (AR) Ratos AB Org. nr 556008-3585 anna.ringberg@ratos.com

# Signerande parter

Per-Olof Söderberg (PS) perolof@soderb.com +46704913622

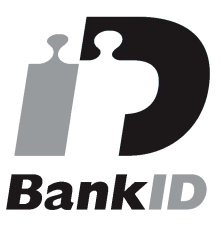

Namnet som returnerades från svenskt BankID var "PER-OLOF SÖDERBERG" Signerade 2023-03-31 15:29:12 CEST (+0200)

Erik Brändström (EB) erik@spiltanfonder.se +46733765938

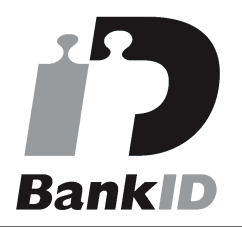

Namnet som returnerades från svenskt BankID var "ERIK BRÄNDSTRÖM" Signerade 2023-03-31 20:58:46 CEST (+0200)

Magnus Stephensen (MS)

magnus.stephensen@ratos.com +46725175200

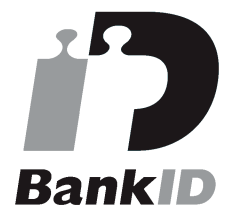

Namnet som returnerades från svenskt BankID var "Magnus Thor Hannesson Stephensen" Signerade 2023-03-31 13:10:12 CEST (+0200)

# Katarina Söderbaum (KS)

soder002@soderbaum.com +46705778833

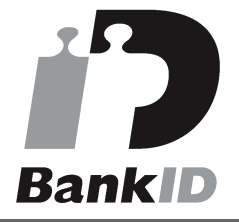

Namnet som returnerades från svenskt BankID var "Katarina Söderbaum" Signerade 2023-03-31 13:05:54 CEST (+0200)

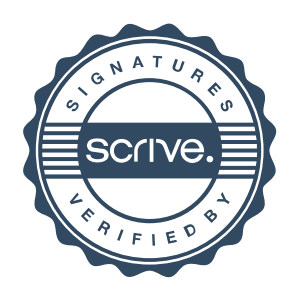

# Verifikat

Transaktion 09222115557490092323

Detta verifikat är utfärdat av Scrive. Information i kursiv stil är säkert verifierad av Scrive. Se de dolda bilagorna för mer information/bevis om detta dokument. Använd en PDF-läsare som t ex Adobe Reader som kan visa dolda bilagor för att se bilagorna. Observera att om dokumentet skrivs ut kan inte integriteten i papperskopian bevisas enligt nedan och att en vanlig papperutskrift saknar innehållet i de dolda bilagorna. Den digitala signaturen (elektroniska förseglingen) säkerställer att integriteten av detta dokument, inklusive de dolda bilagorna, kan bevisas matematiskt och oberoende av Scrive. För er bekvämlighet tillhandahåller Scrive även en tjänst för att kontrollera dokumentets integritet automatiskt på: https://scrive.com/verify

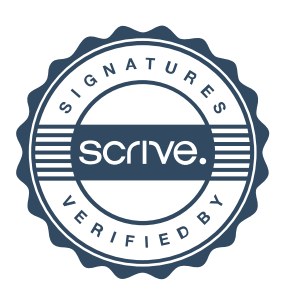